# **МИНИСТЕРСТВО ОБРАЗОВАНИЯ И НАУКИ САМАРСКОЙ ОБЛАСТИ**

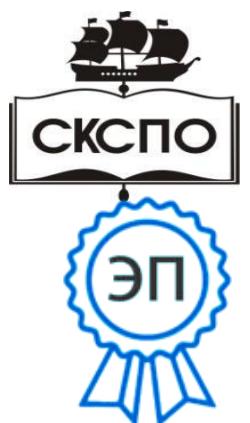

**государственное автономное профессиональное образовательное учреждение Самарской области «Самарский колледж сервиса производственного оборудования имени Героя Российской Федерации Е.В. Золотухина»**

C=RU, O=ГАПОУ СКСПО, CN=Бодров В.Г., E= poo\_skspo\_su@samara.edu.ru 00888305e4e5d30868 2023.03.07 07:41:24+04'00'

> УТВЕРЖДЕНО Приказ директора от 03.03.2023 г. № 80-од

# **РАБОЧАЯ ПРОГРАММА ПРОФЕССИОНАЛЬНОГО МОДУЛЯ**

# **ПМ.03 «ИЗГОТОВЛЕНИЕ ДЕТАЛЕЙ НА МЕТАЛЛОРЕЖУЩИХ СТАНКАХ С ПРОГРАММНЫМ УПРАВЛЕНИЕМ ПО СТАДИЯМ ТЕХНОЛОГИЧЕСКОГО**

# **ПРОЦЕССА»**

**профессионального цикла основной образовательной программы**

# **15.01.32 Оператор станков с программным управлением**

**2022г.**

## *СОДЕРЖАНИЕ*

- **1. ОБЩАЯ ХАРАКТЕРИСТИКА РАБОЧЕЙ ПРОГРАММЫ ПРОФЕССИОНАЛЬНОГО МОДУЛЯ**
- **2. СТРУКТУРА И СОДЕРЖАНИЕ ПРОФЕССИОНАЛЬНОГО МОДУЛЯ**
- **3. УСЛОВИЯ РЕАЛИЗАЦИИ ПРОФЕССИОНАЛЬНОГО МОДУЛЯ**
- **4. КОНТРОЛЬ И ОЦЕНКА РЕЗУЛЬТАТОВ ОСВОЕНИЯ ПРОФЕССИОНАЛЬНОГО МОДУЛЯ**

# **1. ОБЩАЯ ХАРАКТЕРИСТИКА РАБОЧЕЙ ПРОГРАММЫ ПРОФЕССИОНАЛЬНОГО МОДУЛЯ ПМ.03 «ИЗГОТОВЛЕНИЕ ДЕТАЛЕЙ НА МЕТАЛЛОРЕЖУЩИХ СТАНКАХ С ПРОГРАММНЫМ УПРАВЛЕНИЕМ ПО СТАДИЯМ ТЕХНОЛОГИЧЕСКОГО**

#### **ПРОЦЕССА»**

#### **1.1. Цель и планируемые результаты освоения профессионального модуля**

В результате изучения профессионального модуля обучающихся должен освоить основной вид деятельности Изготовление деталей на металлорежущих станках с программным управлением по стадиям технологического процесса в соответствии с требованиями охраны труда и экологической безопасности и соответствующие ему общие компетенции и профессиональные компетенции:

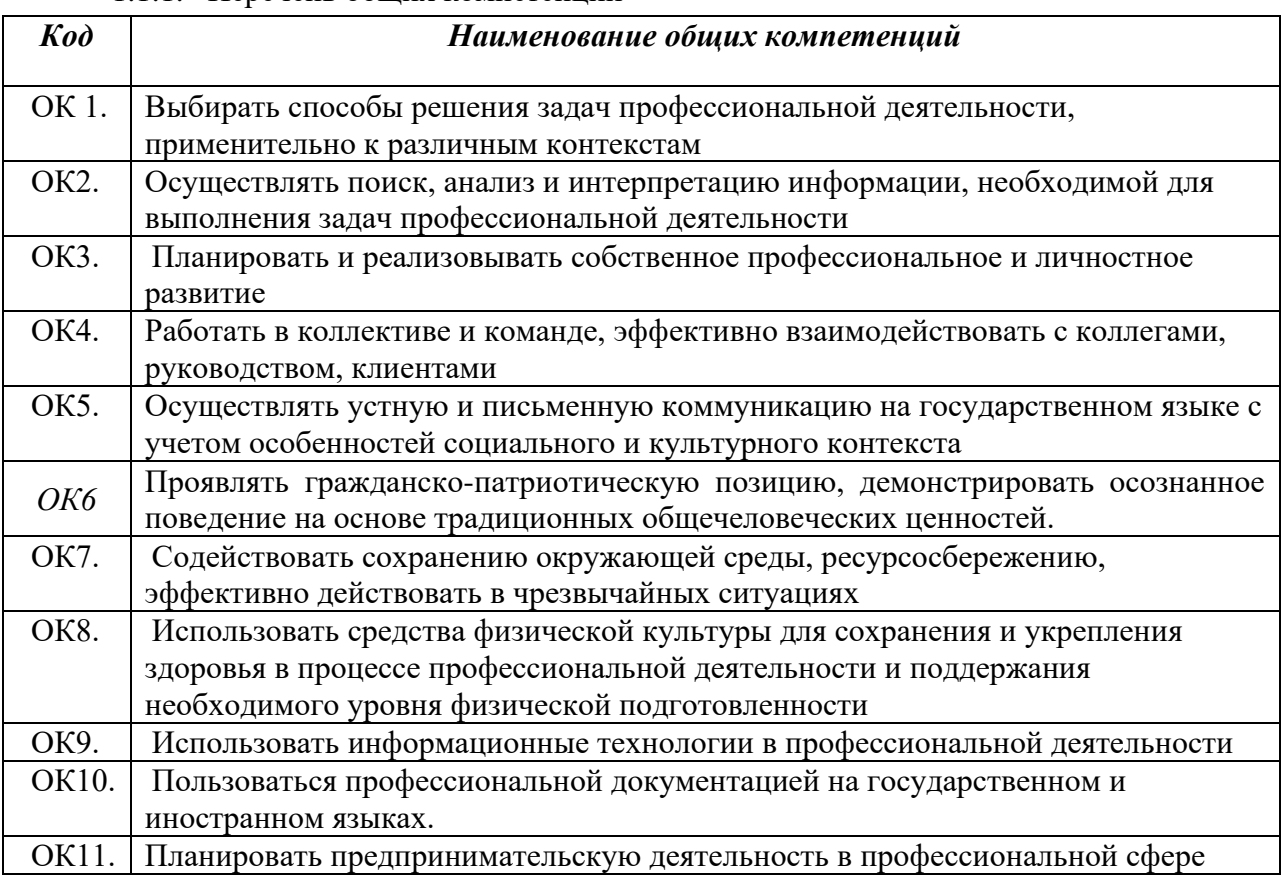

#### 1.1.1. Перечень общих компетенций<sup>1</sup>

#### *1.1.2. Перечень профессиональных компетенций*

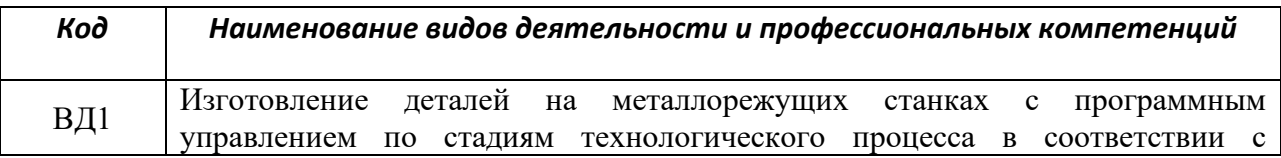

<sup>1</sup> В данном подразделе указываются только те компетенции*, которые формируются в рамках данного модуля и результаты которых будут оцениваться в рамках оценочных процедур по модулю.* 

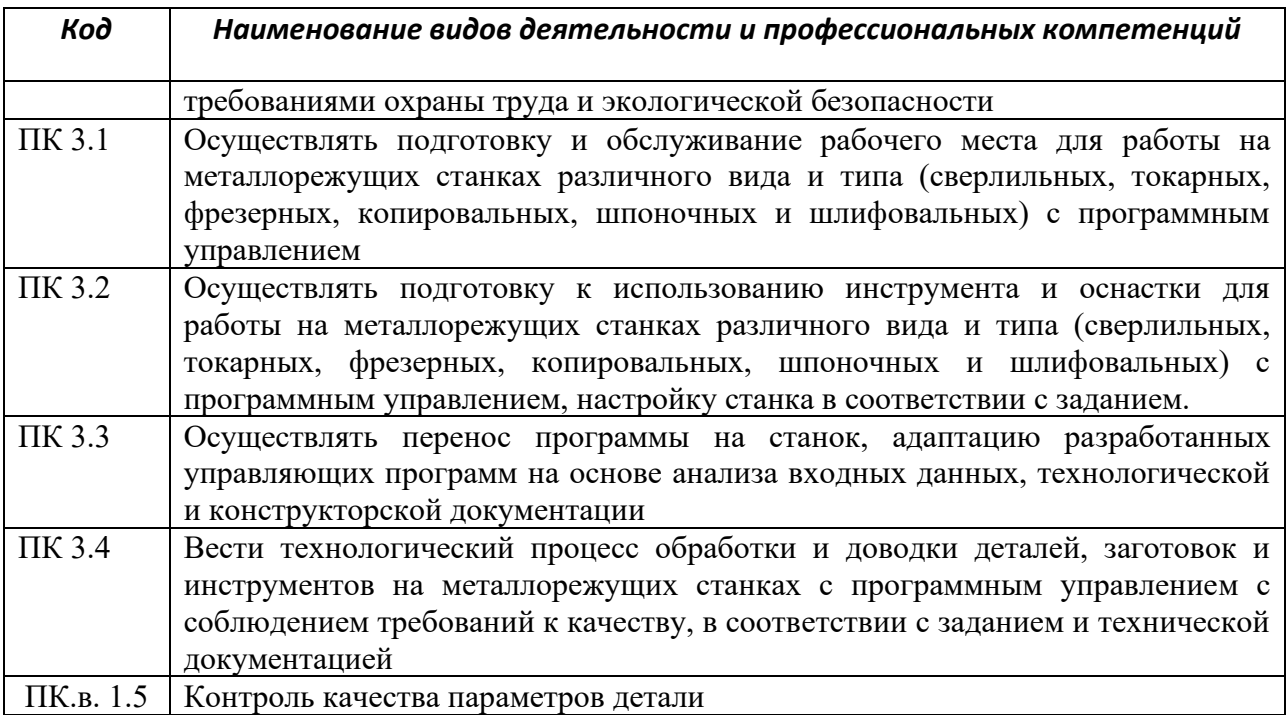

#### 1.1.3. В результате освоения профессионального модуля обучающийся должен<sup>2</sup>:

| Владеть  | выполнении подготовительных работ и обслуживания рабочего места оператора     |
|----------|-------------------------------------------------------------------------------|
| навыками | станка с программным управлением;                                             |
|          | подготовке к использованию инструмента и оснастки для работы на               |
|          | металлорежущих станках с программным управлением, настройку станка в          |
|          | соответствии с заданием;                                                      |
|          | переносе программы на станок, адаптации разработанных управляющих             |
|          | программ на основе анализа входных данных, технологической и конструкторской  |
|          | документации;                                                                 |
|          | обработке и доводке деталей, заготовок и инструментов на металлорежущих       |
|          | станках с программным управлением с соблюдением требований к качеству, в      |
|          | соответствии с заданием, технологической и конструкторской документацией.     |
| Уметь    | осуществлять подготовку к работе и обслуживание рабочего места оператора      |
|          | станка с программным управлением в соответствии с требованиями охраны труда,  |
|          | производственной санитарии, пожарной безопасности и электробезопасности;      |
|          | выбирать и подготавливать к работе универсальные, специальные                 |
|          | приспособления, режущий и контрольно-измерительный инструмент;                |
|          | определять режим резания по справочнику и паспорту станка;                    |
|          | составлять технологический процесс обработки деталей, изделий;                |
|          | определять возможности использования готовых управляющих программ на          |
|          | станках ЧПУ;                                                                  |
|          | выполнять технологические операции при изготовлении детали на                 |
|          | металлорежущем станке с числовым программным управлением.                     |
|          | осуществлять контроль параметров поверхностей простых и сложных деталей       |
| Знать    | правила подготовки к работе и содержания рабочих мест оператора станка с      |
|          | программным управлением, требования охраны труда, производственной санитарии, |
|          | пожарной безопасности и электробезопасности;                                  |
|          | устройство и принципы работы металлорежущих станков с программным             |
|          | управлением, правила подналадки;                                              |

<sup>2</sup> *Берутся сведения, указанные по данному виду деятельности в п. 4.2.*

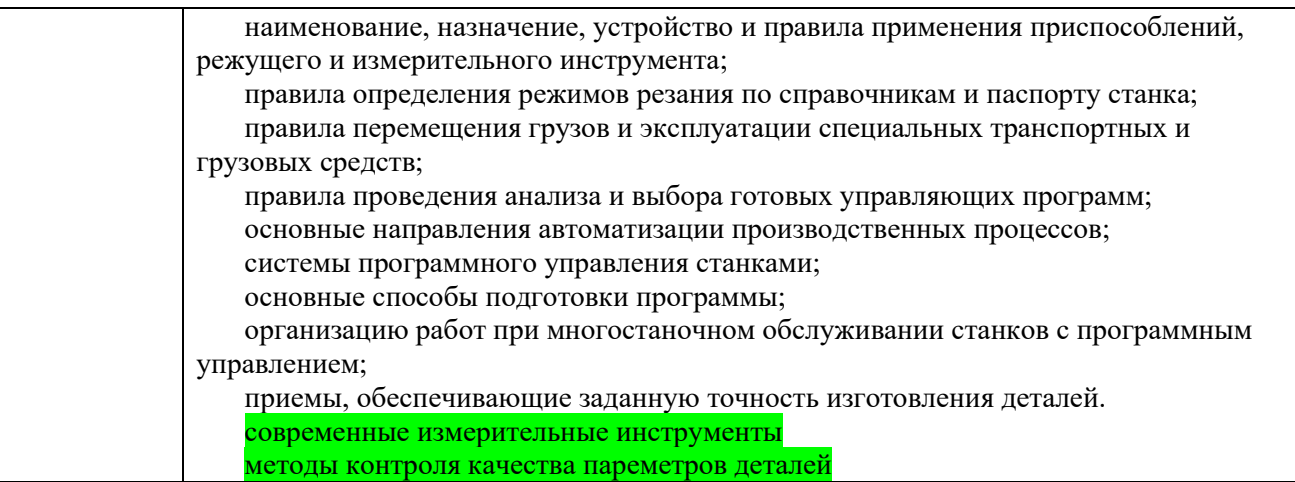

# **1.2. Количество часов, отводимое на освоение профессионального модуля**

#### Всего часов **380 часов**

в том числе в форме практической подготовки **288 часа**

# Из них на освоение МДК **80 часов**

в том числе самостоятельная работа **16 часа** практики, в том числе учебная **108 часов** производственная **180 часов** Промежуточная аттестация**12часов***.*

### **2. СТРУКТУРА И СОДЕРЖАНИЕ ПРОФЕССИОНАЛЬНОГО МОДУЛЯ**

#### **2.1. Структура профессионального модуля**

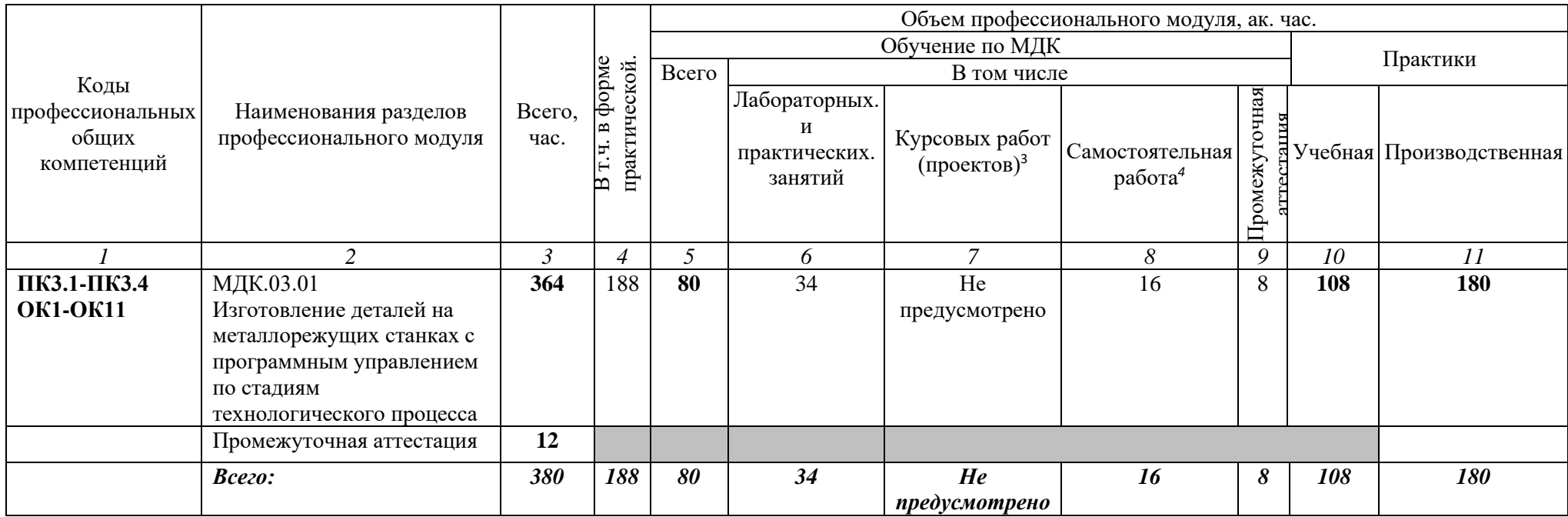

*<sup>3</sup> Данная колонка указывается только для специальностей СПО.*

<sup>4</sup> *Самостоятельная работа в рамках образовательной программы планируется образовательной организацией в соответствии с требованиями ФГОС СПО в пределах объема профессионального модуля в количестве часов, необходимом для выполнения заданий самостоятельной работы обучающихся, предусмотренных тематическим планом и содержанием междисциплинарного курса.*

# **2.2. Тематический план и содержание профессионального модуля (ПМ)**

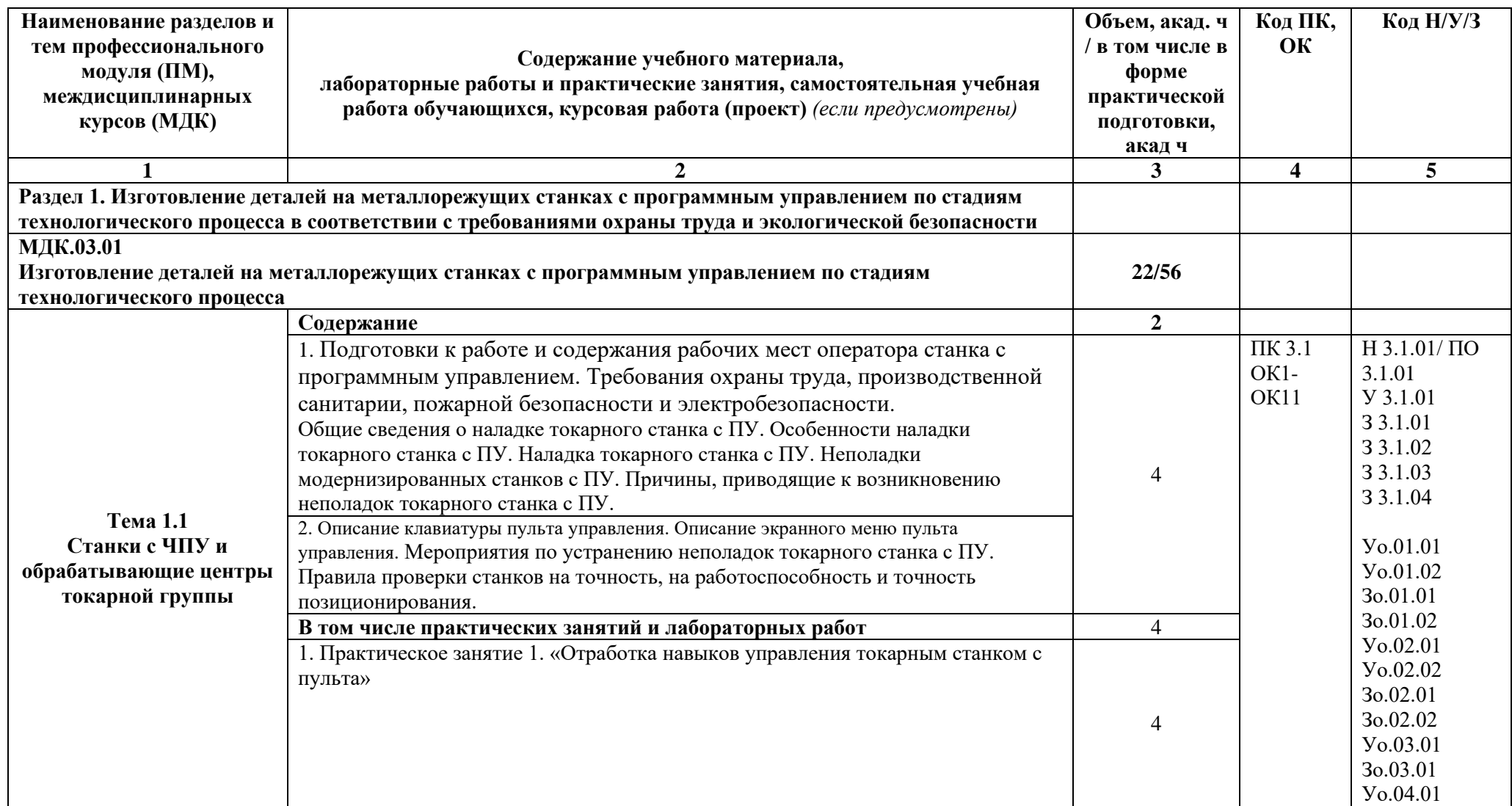

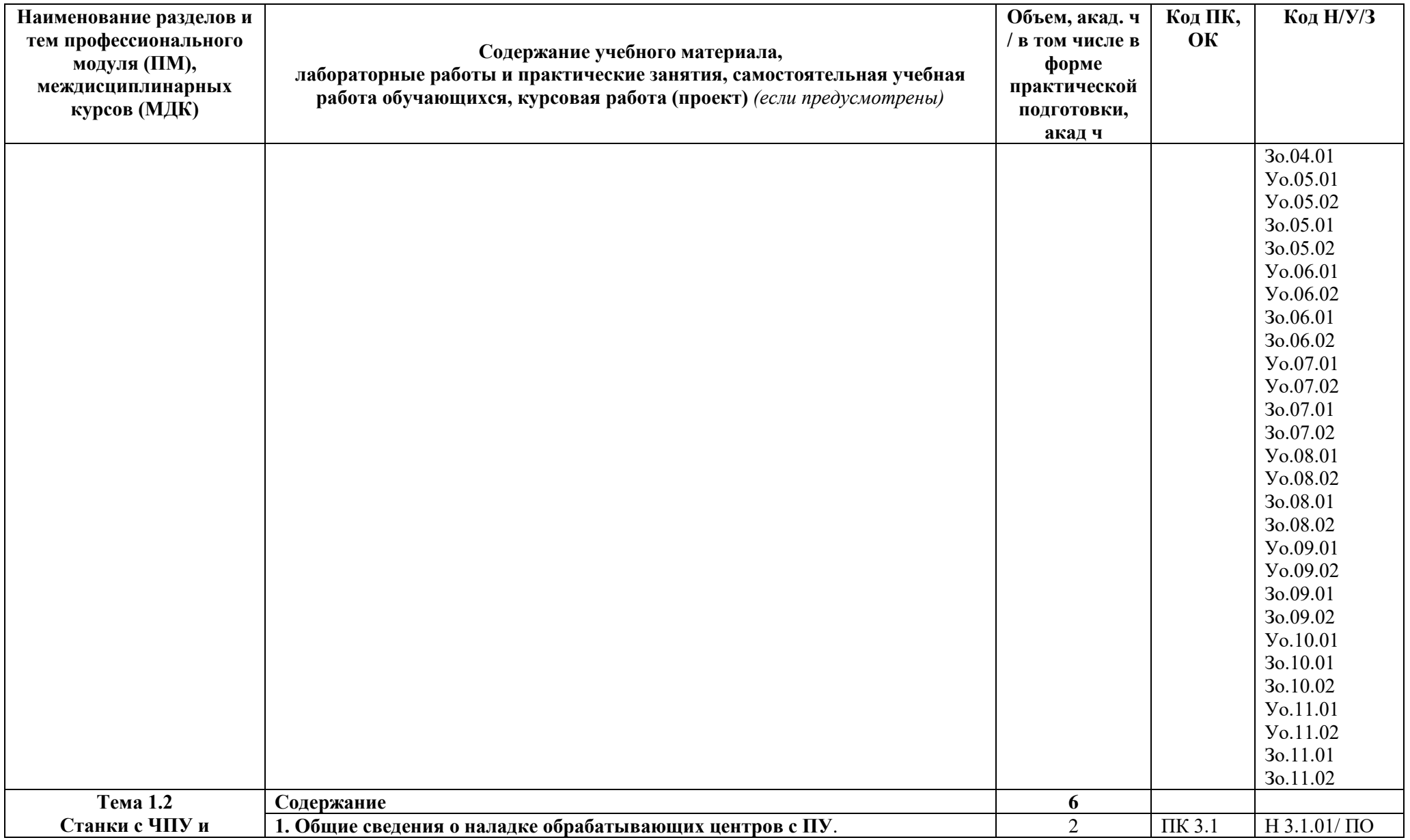

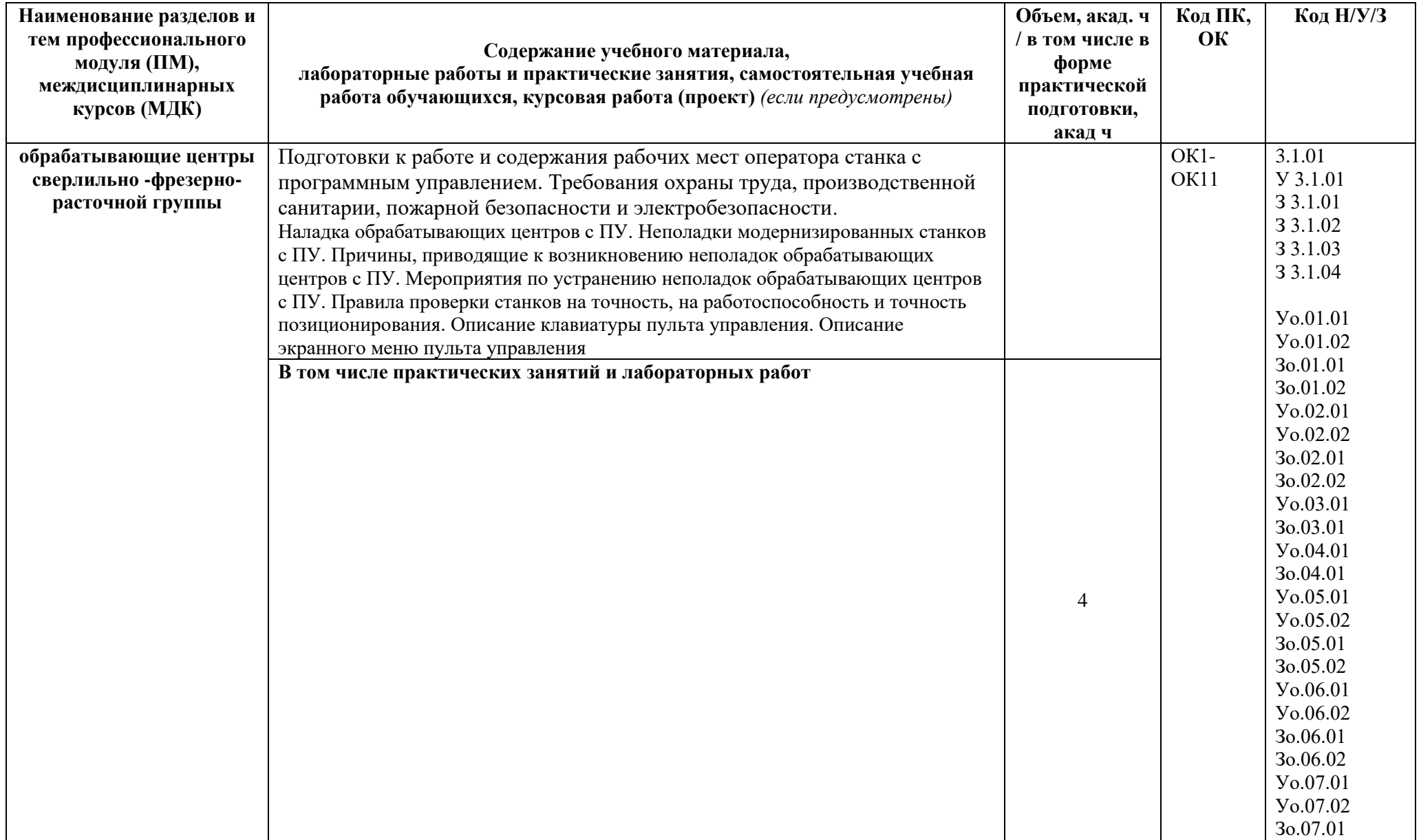

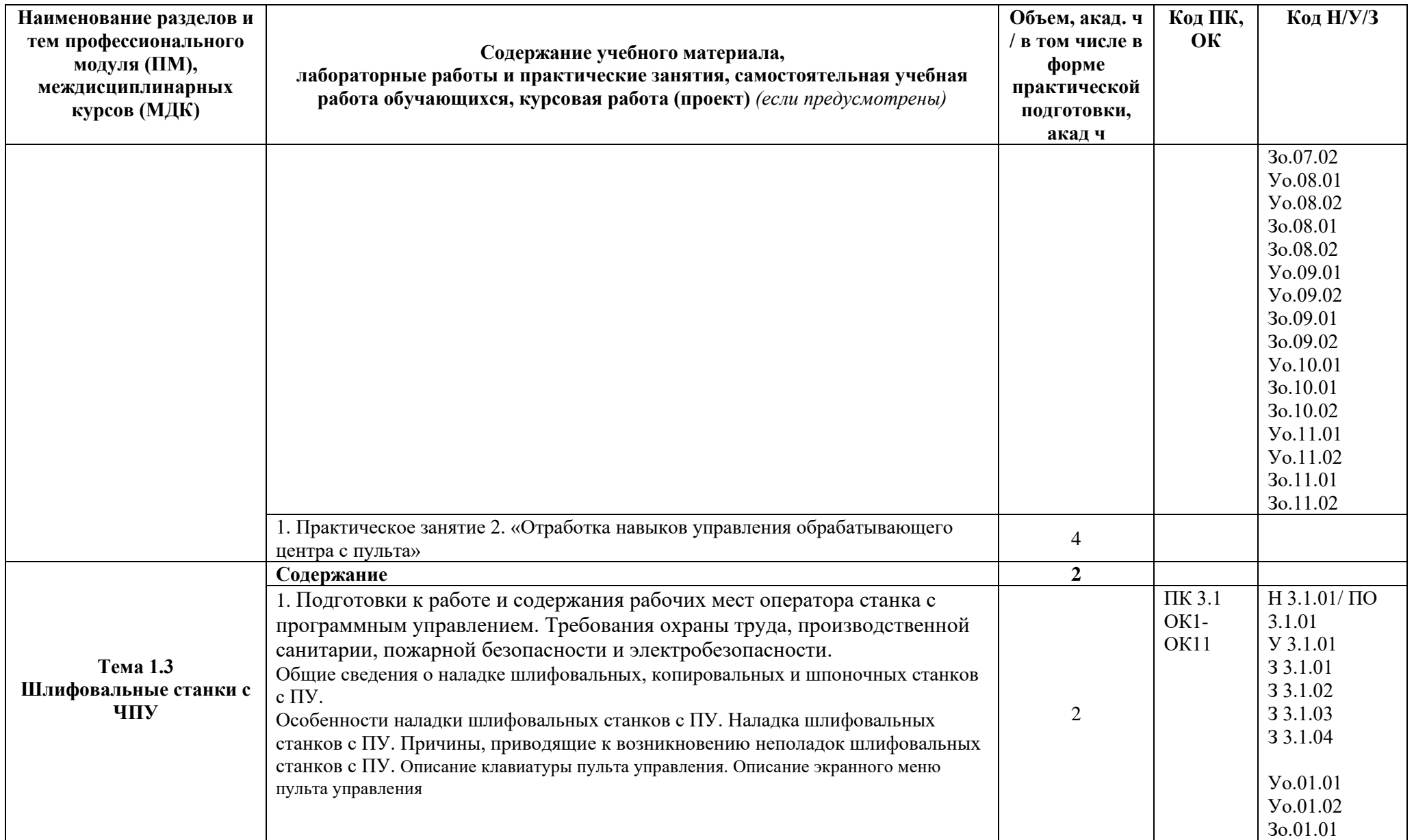

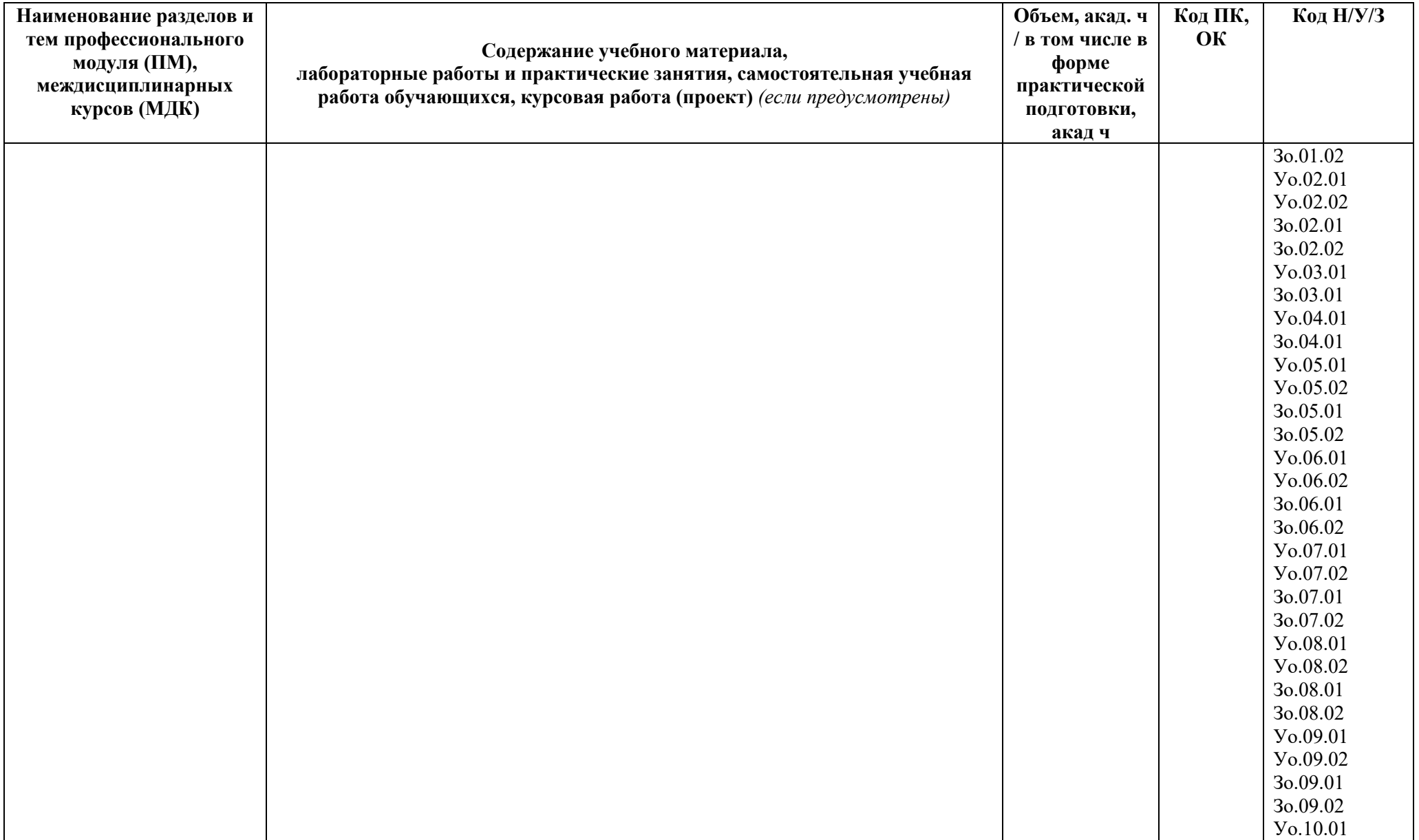

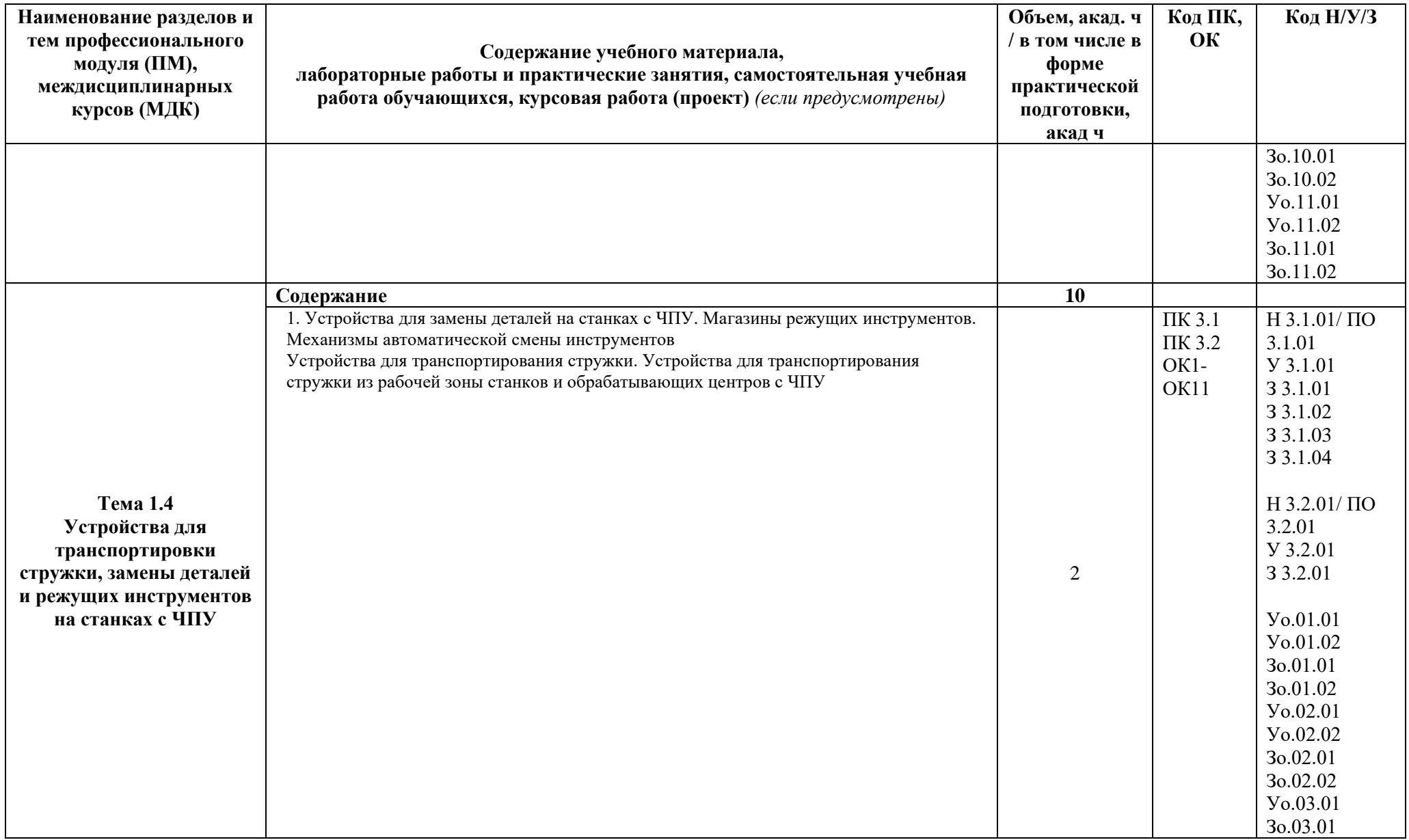

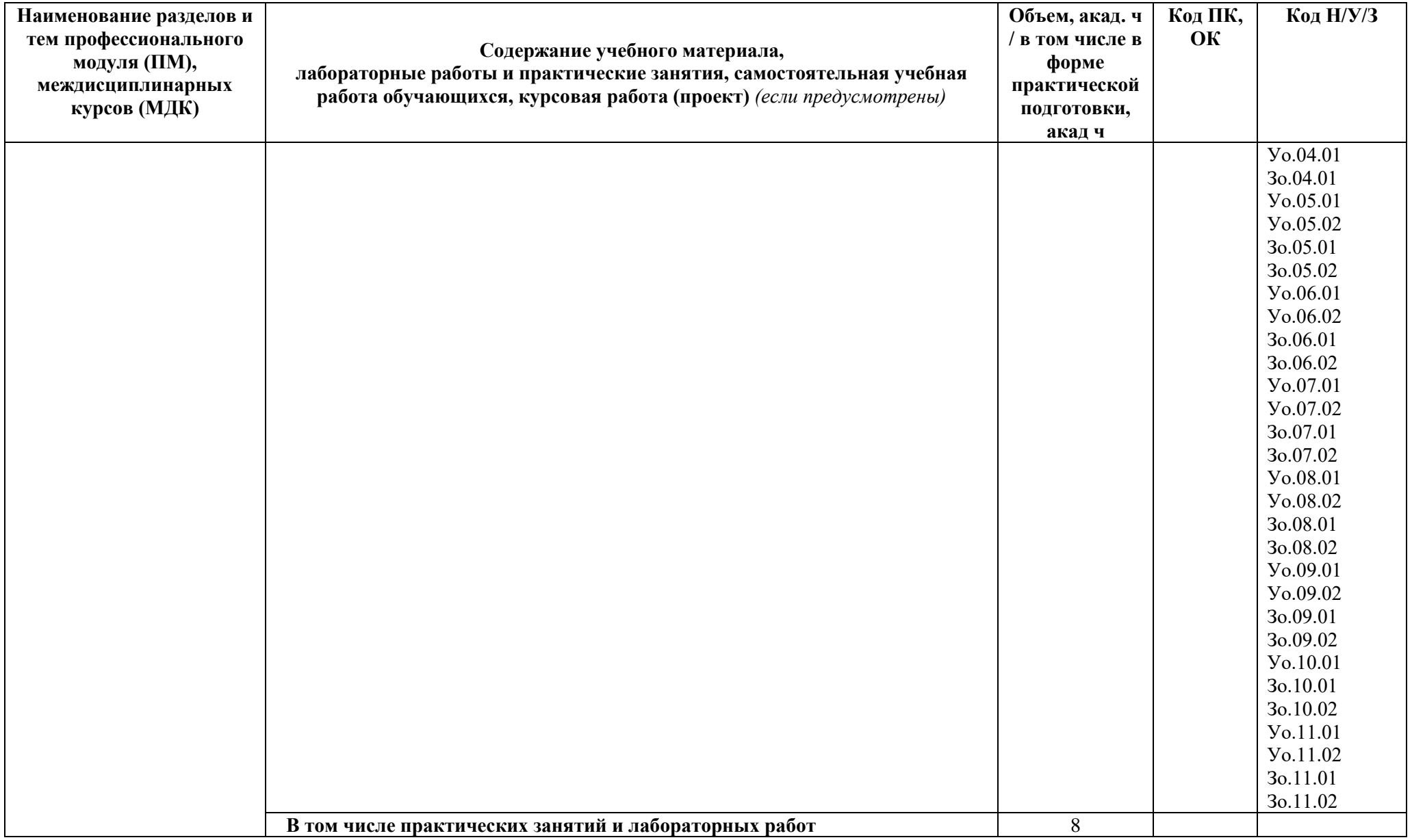

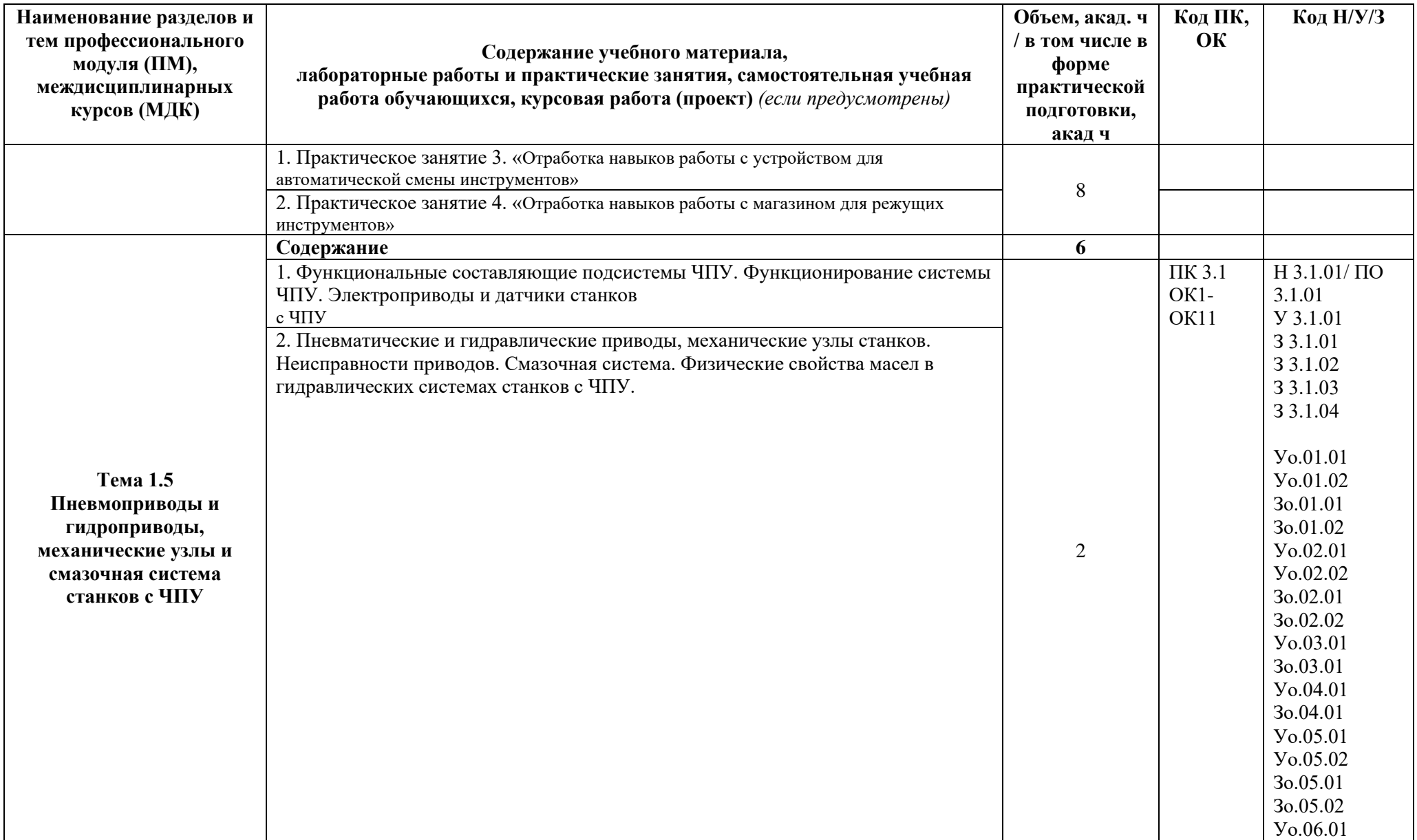

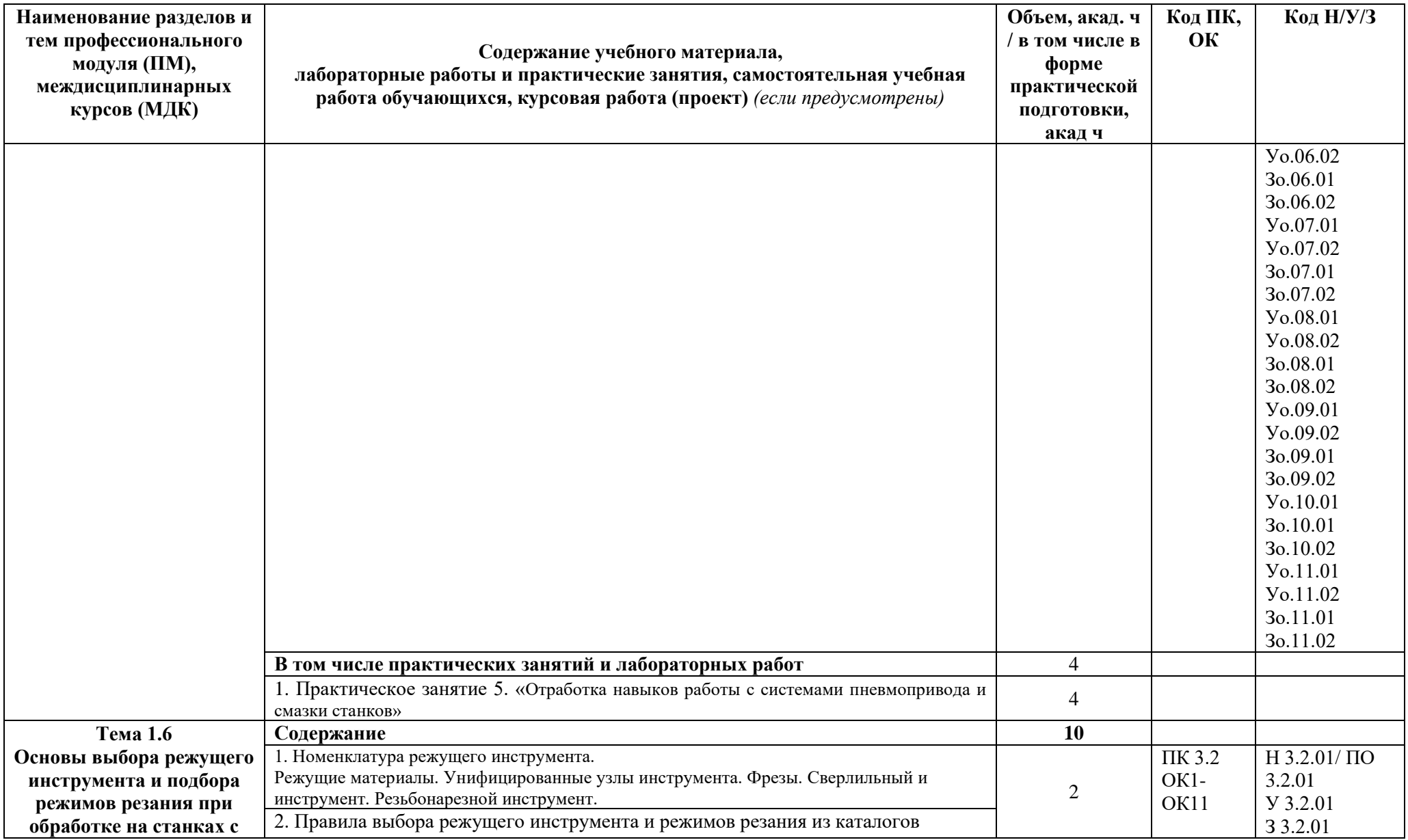

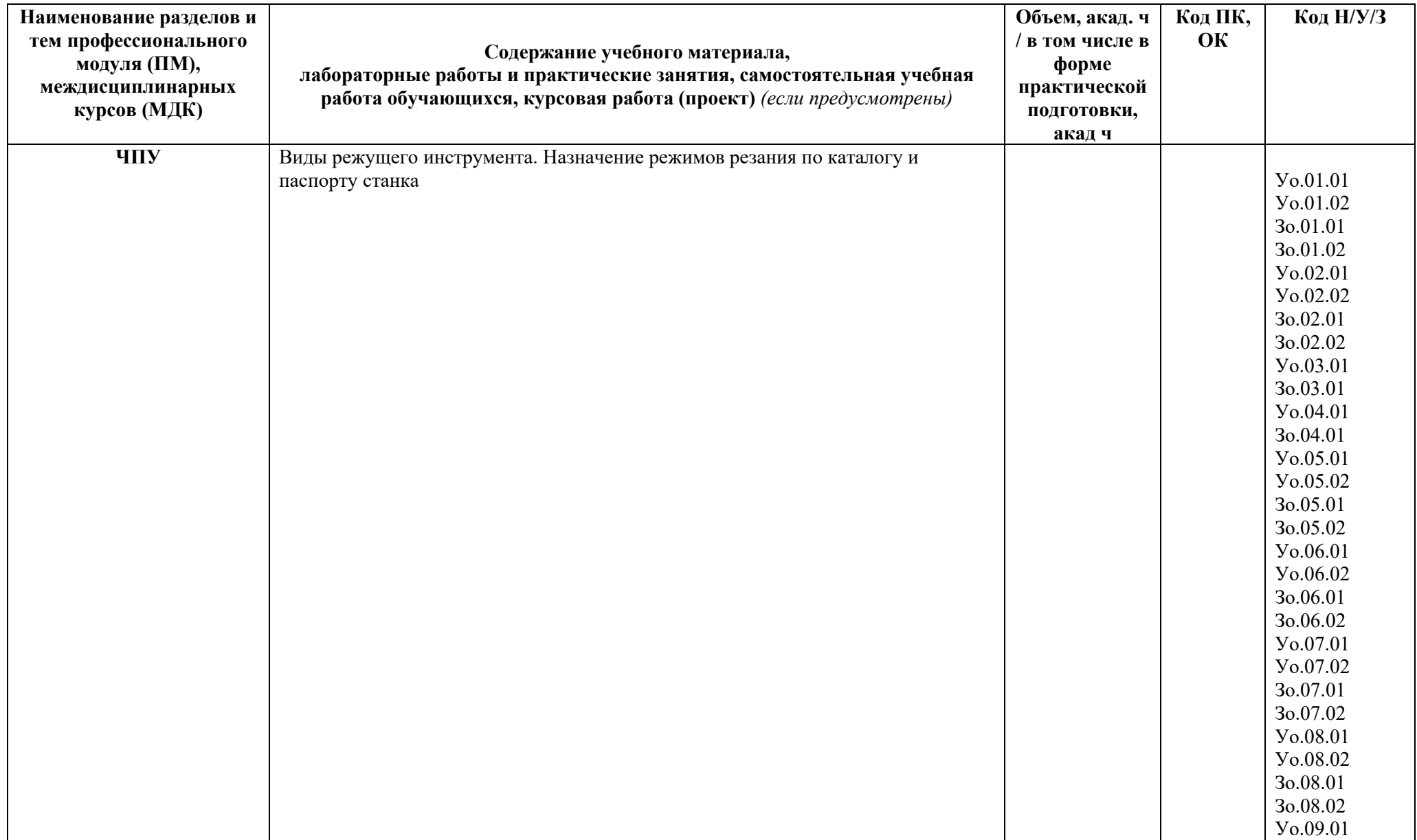

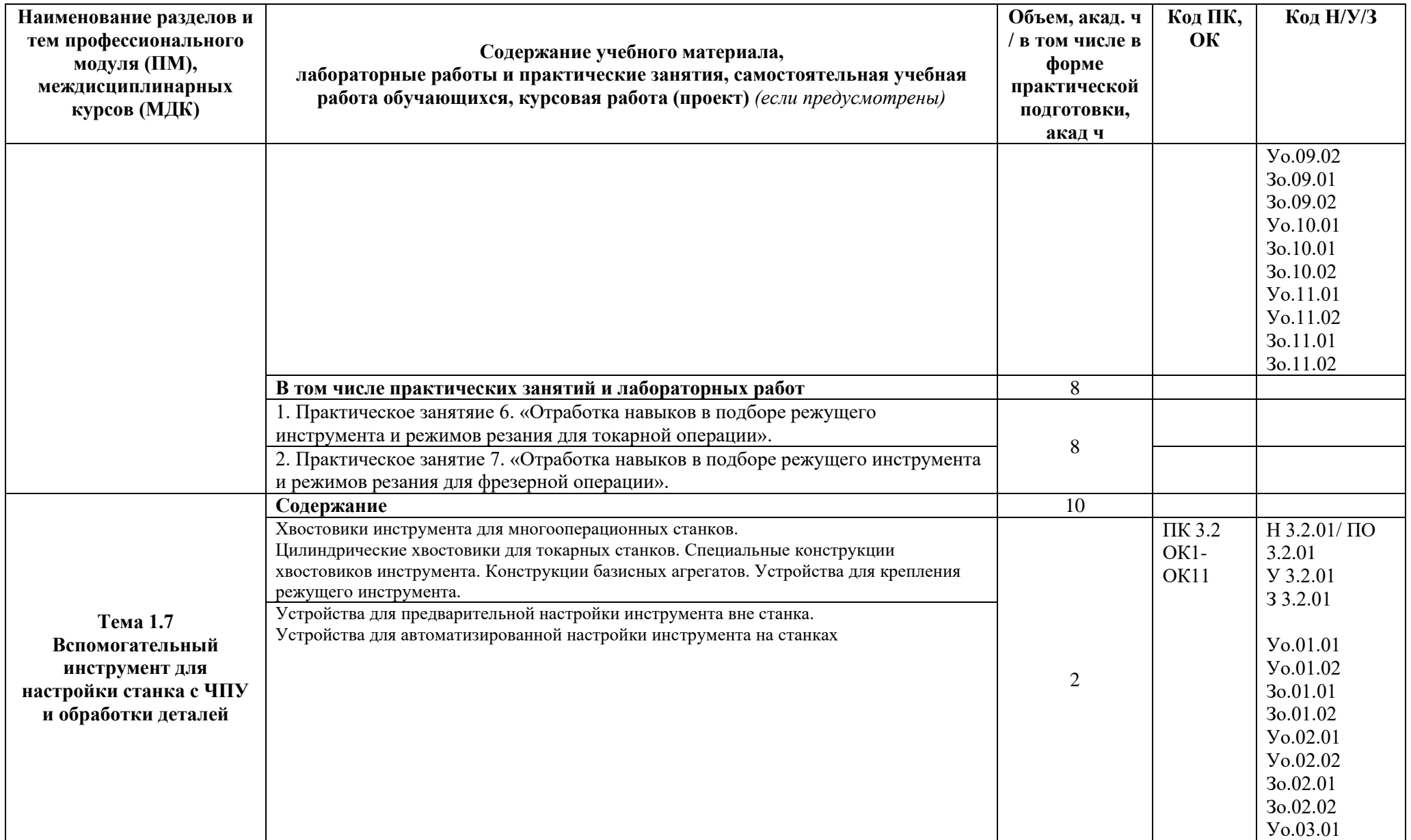

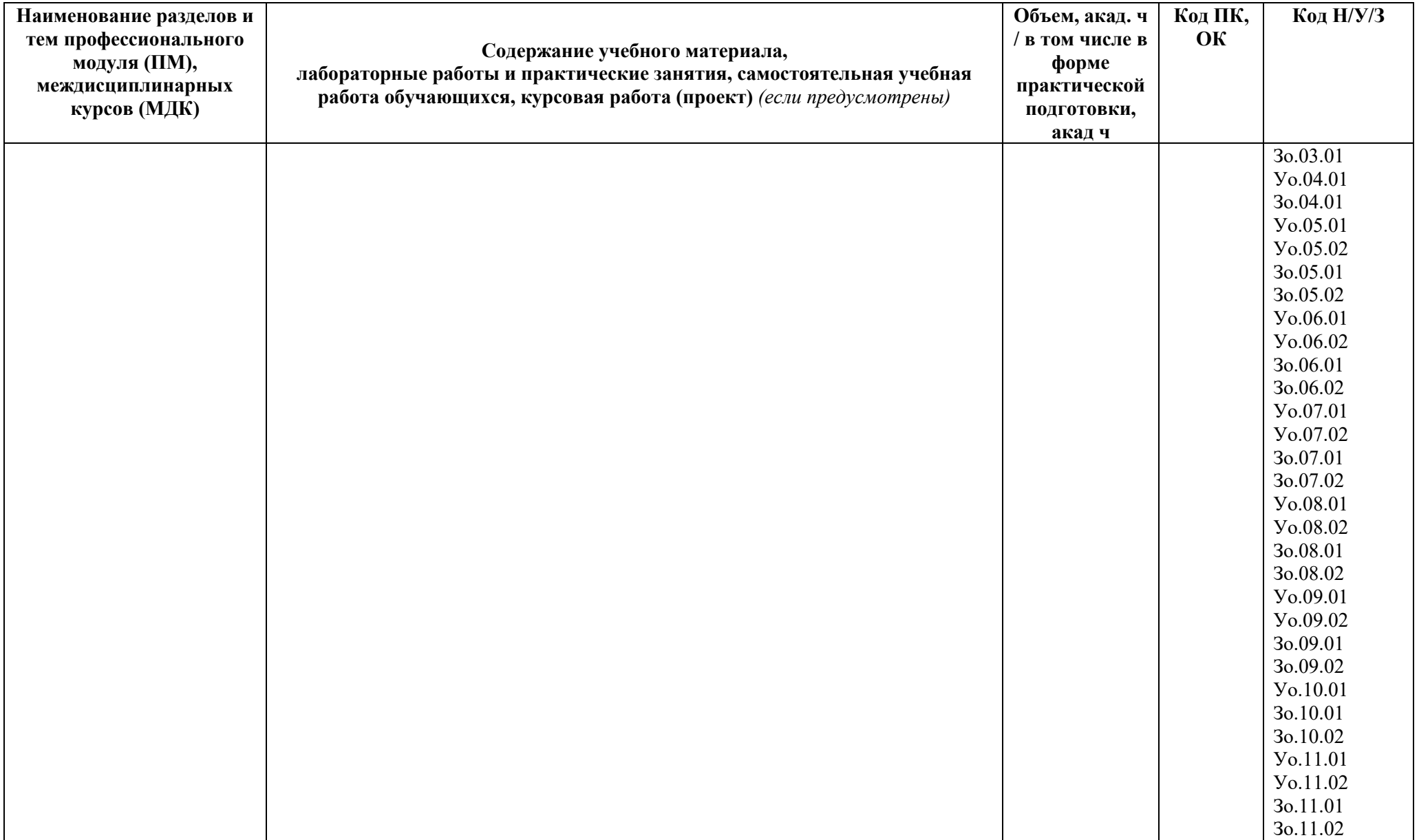

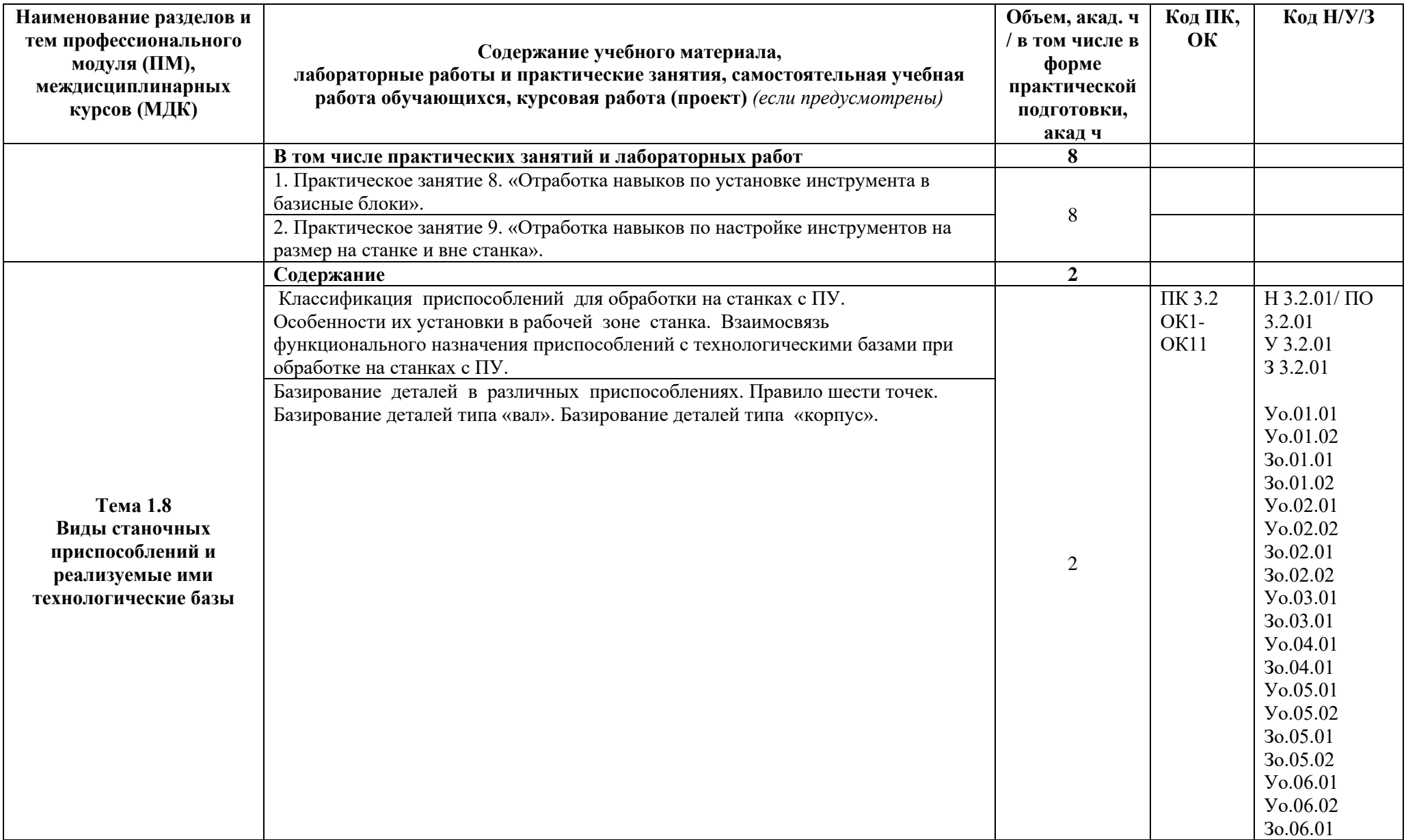

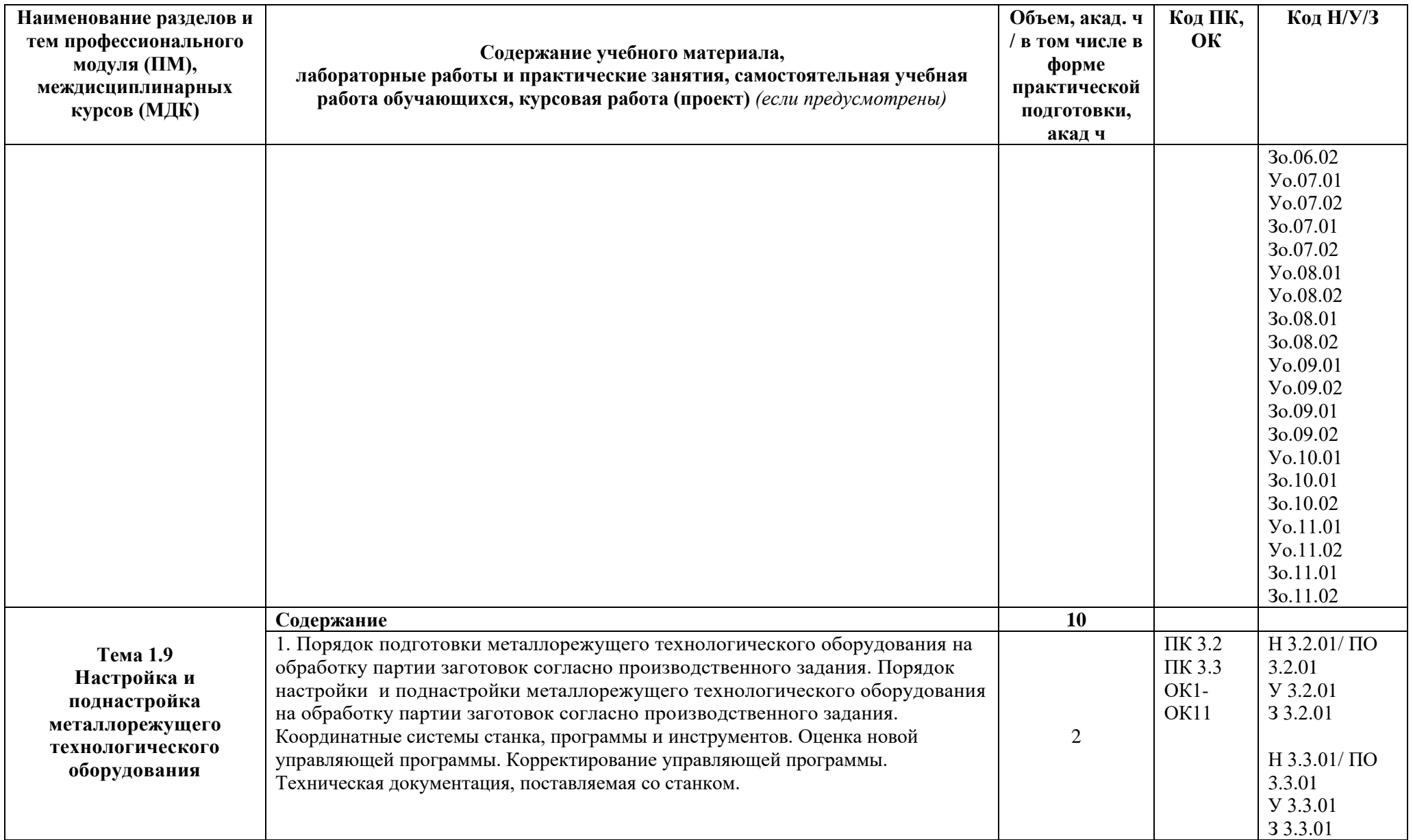

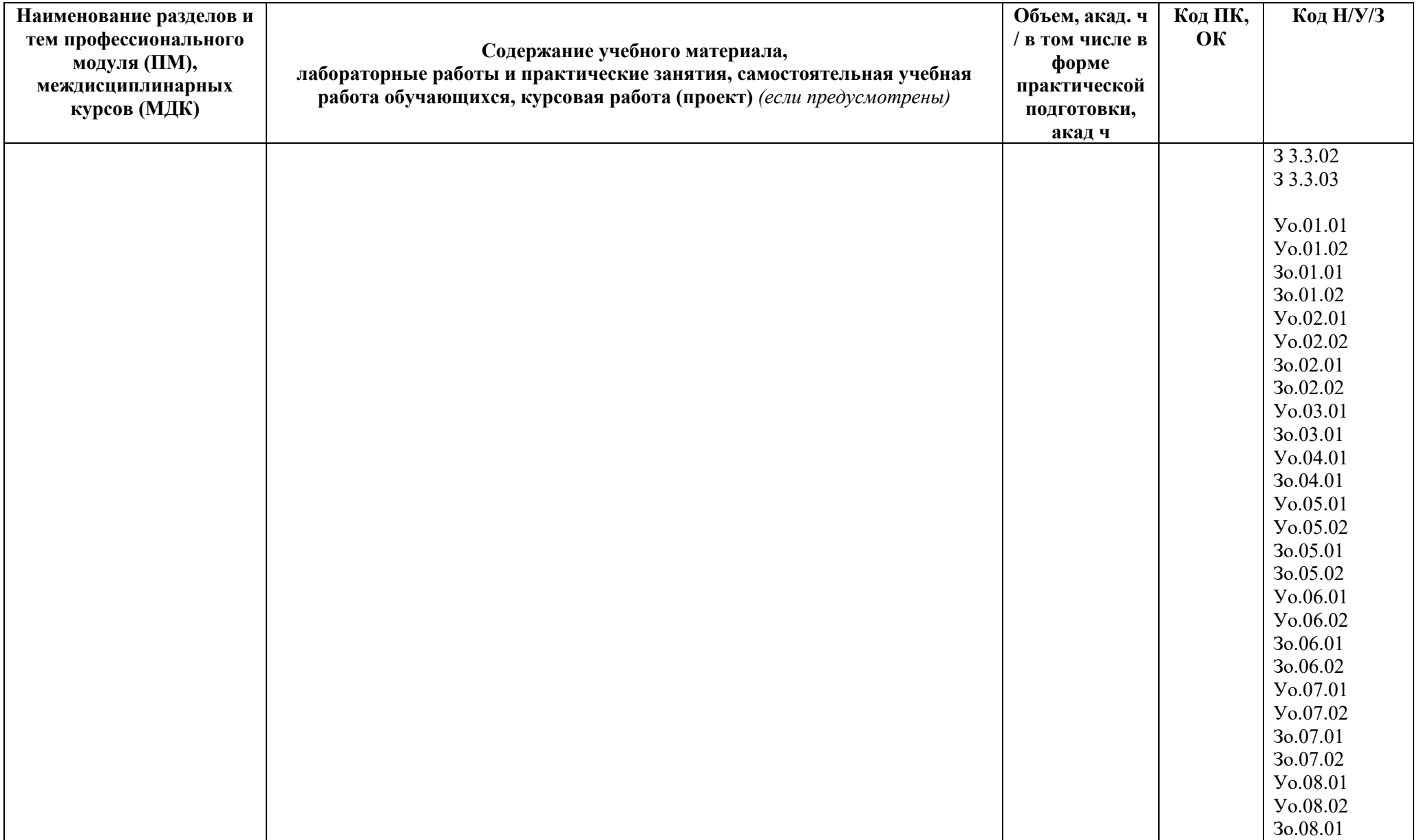

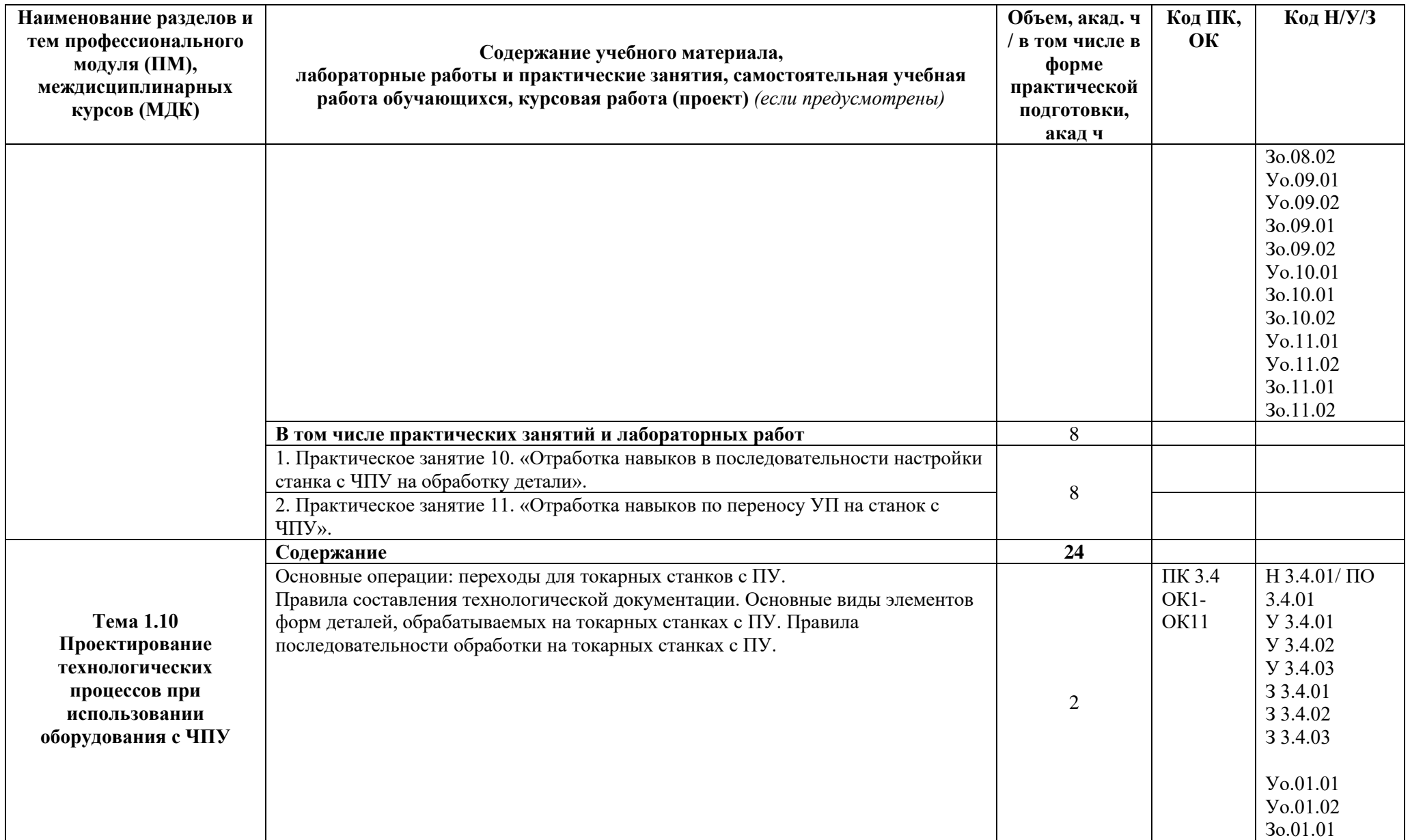

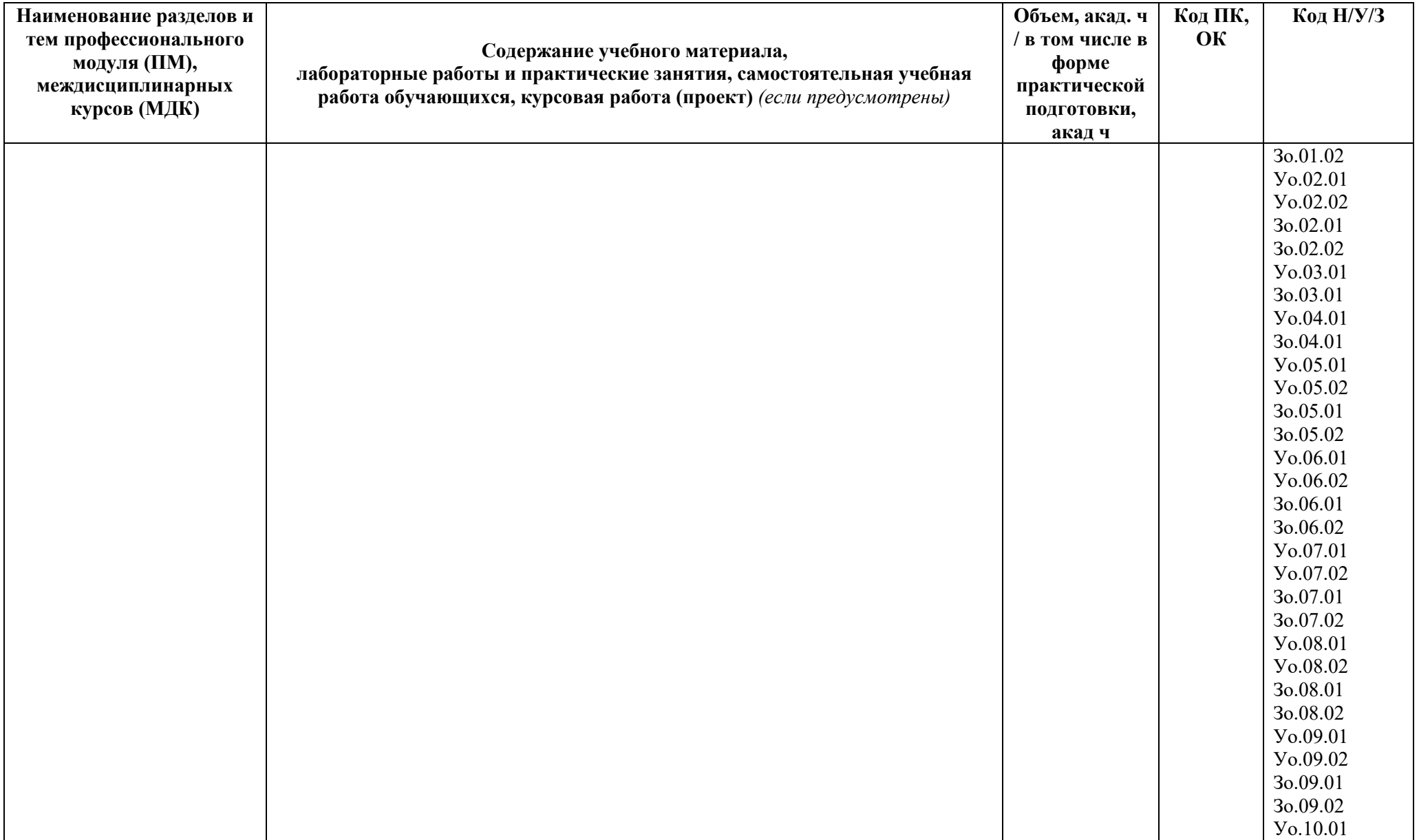

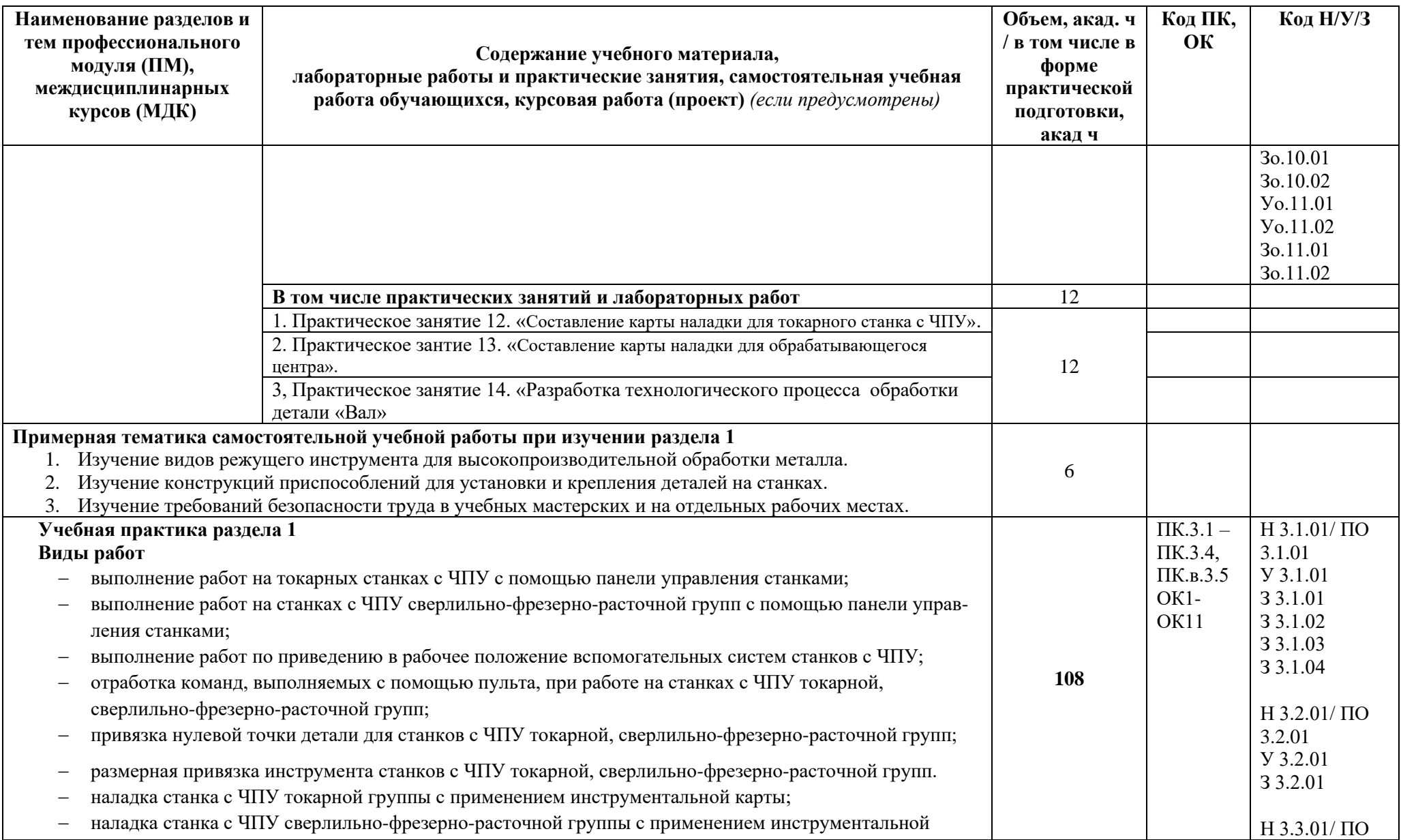

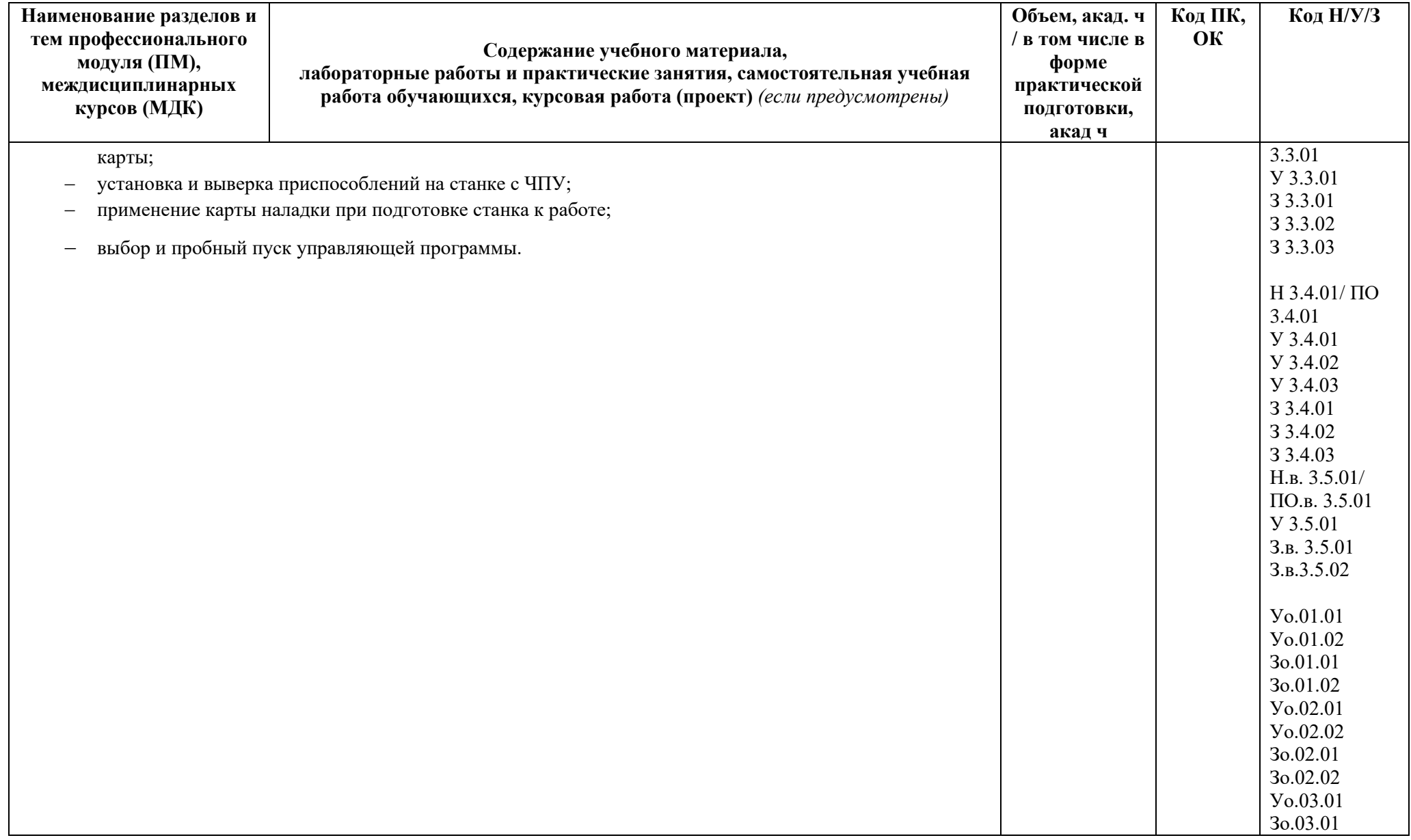

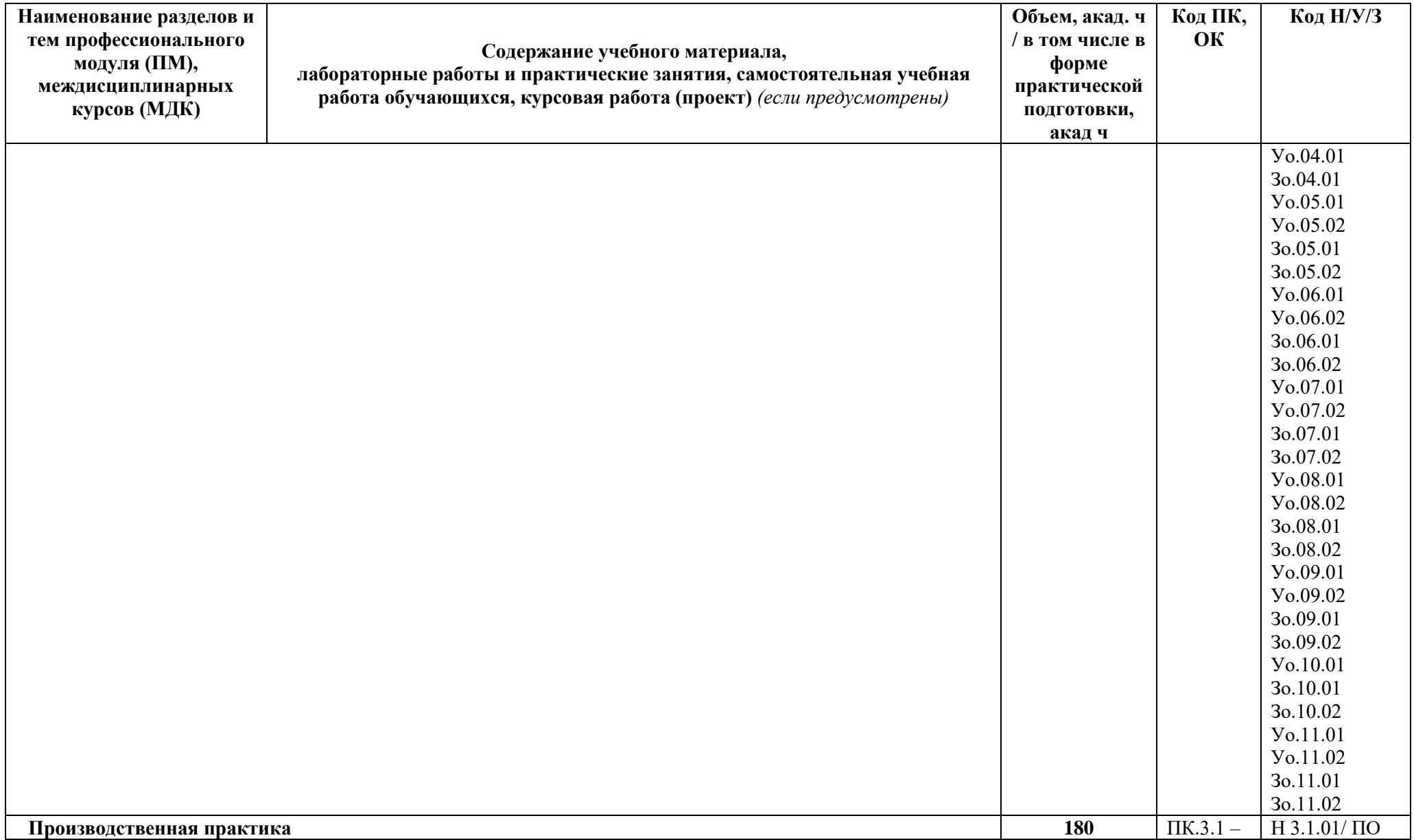

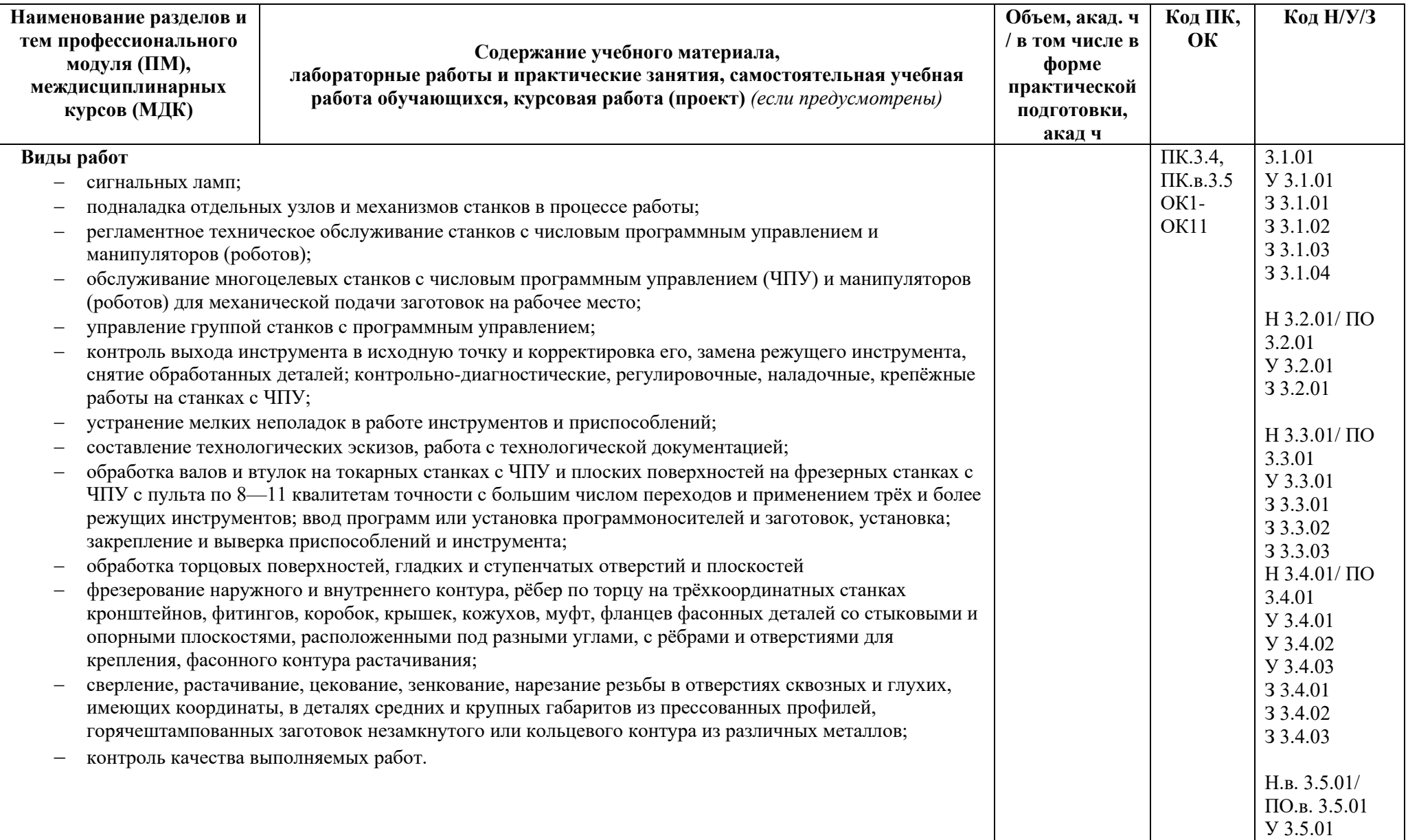

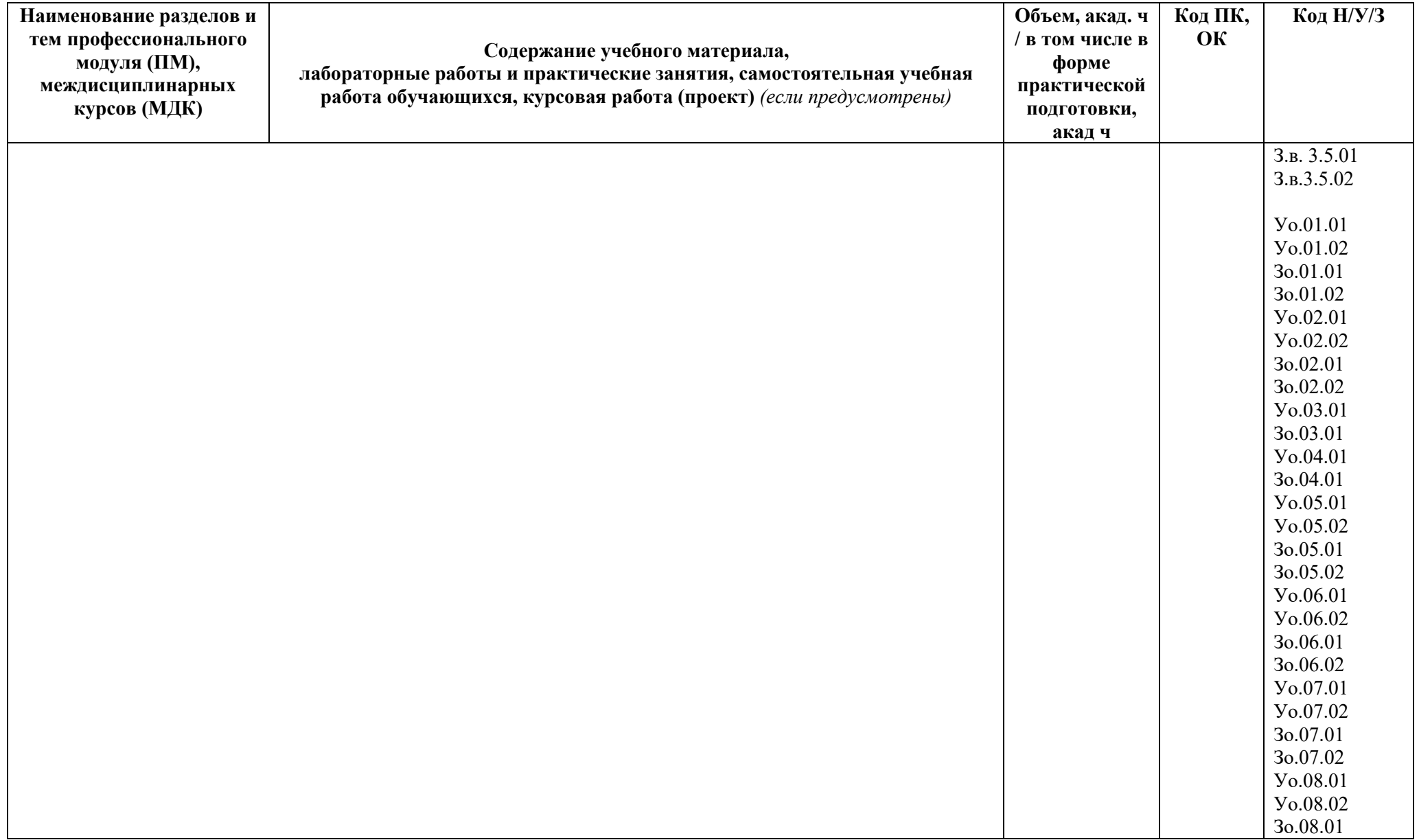

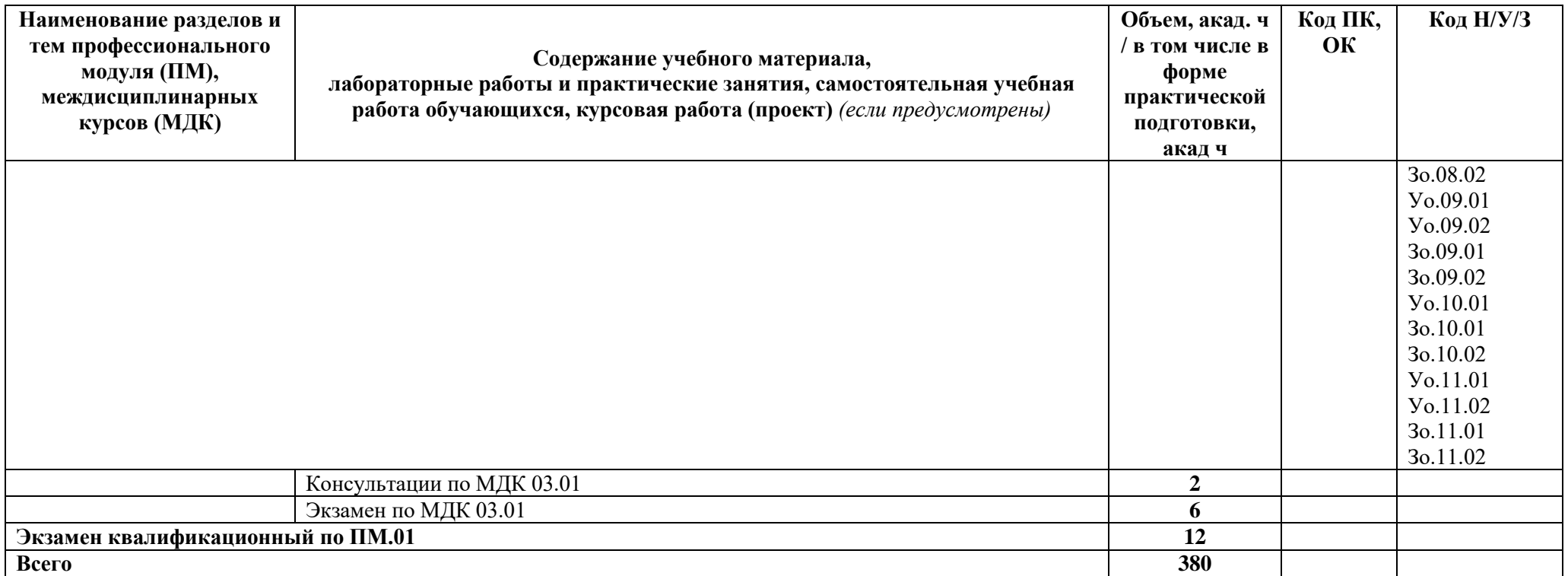

#### **3. УСЛОВИЯ РЕАЛИЗАЦИИ ПРОФЕССИОНАЛЬНОГО МОДУЛЯ**

### **3.1. Для реализации программы профессионального модуля должны быть предусмотрены следующие специальные помещения:**

Кабинет *«Технологии машиностроения», «Безопасности жизнедеятельности и охраны труда»* в соответствии с п. 6.1.2.1 образовательной программы по *профессии 15.01.32 «Оператор станков с программным управлением».*

Лаборатории *«Технологического оборудования и оснастки», «Автоматизированного проектирования технологических процессов и программирования систем ЧПУ*», оснащенные в соответствии с п. 6.1.2.3 образовательной программы по *профессии 15.01.32 «Оператор станков с программным управлением».*

Мастерские: *участков станков с ПУ,* оснащенные в соответствии с п. 6.1.2.4 образовательной программы по данной *профессии 15.01.32 «Оператор станков с программным управлением».*

Оснащенные базы практики в соответствии с п 6.1.2.5 образовательной программы по *профессии 15.01.32 «Оператор станков с программным управлением».*

#### **3.2. Информационное обеспечение реализации программы**

Для реализации программы библиотечный фонд образовательной организации должен иметь печатные и/или электронные образовательные и информационные ресурсы, для использования в образовательном процессе. При формировании библиотечного фонда образовательной организации выбирается не менее одного издания из перечисленных ниже печатных изданий и (или) электронных изданий в качестве основного, при этом список может быть дополнен новыми изданиями.

#### **3.2.1. Основные печатные издания**

- 1. Адаскин А.М., Современный режущий инструмент/ учебное пособие для студентов учреждений среднего профессионального образования, обучающихся по специальности "Технология машиностроения" / А. М. Адаскин, Н. В. Колесов. - 6-е изд., стер. - Москва : Академия, 2019. - 219 с. - (Профессиональное образование. Машиностроение).; ISBN 978-5-4468-7521-4 .
- 2. Безъязычный В.Ф. [Лабораторные и практические работы по технологии](https://obuchalka.org/20210724134563/laboratornie-i-prakticheskie-raboti-po-tehnologii-mashinostroeniya-beziyazichnii-v-f-nepomiluev-v-v-semenov-a-n-2021.html)  машиностроения [: учеб. пособие / Безъязычный В. Ф. , Непомилуев В. В. , Семенов](https://obuchalka.org/20210724134563/laboratornie-i-prakticheskie-raboti-po-tehnologii-mashinostroeniya-beziyazichnii-v-f-nepomiluev-v-v-semenov-a-n-2021.html)  [А. Н. и др. ; под общ. ред. В. Ф. Безъязычного. 3-е изд. ,испр. -](https://obuchalka.org/20210724134563/laboratornie-i-prakticheskie-raboti-po-tehnologii-mashinostroeniya-beziyazichnii-v-f-nepomiluev-v-v-semenov-a-n-2021.html) Москва : [Машиностроение, 2021. -](https://obuchalka.org/20210724134563/laboratornie-i-prakticheskie-raboti-po-tehnologii-mashinostroeniya-beziyazichnii-v-f-nepomiluev-v-v-semenov-a-n-2021.html) 600 с. - ISBN 978-5-907104-75-4
- 3. Братан С.М. [Автоматическое управление процессами механической обработки/](https://obuchalka.org/20181025104760/avtomaticheskoe-upravlenie-processami-mehanicheskoi-obrabotki-bratan-s-m-levchenko-e-a-pokintelica-n-i-harchenko-a-o-2018.html)  [учебник/ Братан С.М., Левченко Е.А., Покинтелица Н.И., Харченко А.О., 2020.-228с.-](https://obuchalka.org/20181025104760/avtomaticheskoe-upravlenie-processami-mehanicheskoi-obrabotki-bratan-s-m-levchenko-e-a-pokintelica-n-i-harchenko-a-o-2018.html) ISBN978-9558-0514-6
- 4. Ермолаев В.В.Программирование для автоматизированного оборудования (2-е изд., стер.) учебник для студентов учреждений среднего профессионального образования, обучающихся по специальности "Технология металлообрабатывающего производства" / В. В. Ермолаев. - Москва : Академия, 2018.-267с.- ISBN 978-5-4468- 7314-2
- 5. 3авистовский С.Э[.Технологическое оборудование машиностроительного](https://obuchalka.org/20210721134465/tehnologicheskoe-oborudovanie-mashinostroitelnogo-proizvodstva-uchebnoe-posobie-zavistovskii-s-e-2019.html)  [производства: учеб. пособие / С. Э. Завистовский. -](https://obuchalka.org/20210721134465/tehnologicheskoe-oborudovanie-mashinostroitelnogo-proizvodstva-uchebnoe-posobie-zavistovskii-s-e-2019.html) Минск : РИПО, 2019. - 351 с. - [ISBN 978-985-503-849-9](https://obuchalka.org/20210721134465/tehnologicheskoe-oborudovanie-mashinostroitelnogo-proizvodstva-uchebnoe-posobie-zavistovskii-s-e-2019.html)

#### **3.2.2. Основные электронные издания**

- 1. Единое окно доступа к образовательным ресурсам: Официальный сайт. <http://window.edu.ru/> (дата обращения: 03.06.2022).
- 2. Международный технический информационный журнал «Оборудование и инструмент для профессионалов»: Официальный сайт. - <http://www.informdom.com/> (дата обращения: 03.06.2022).
- 3. Электронная библиотека: Официальный сайт. [https://new.znanium.com/\(](https://new.znanium.com/)дата обращения: 03.06.2022).

#### **Дополнительные источники**

- 1. ГОСТ 2.001-2013 Единая система конструкторской документации (ЕСКД). Основные требования к чертежам
- 2. ГОСТ 2.105-95 Единая система конструкторской документации. Общие требования к текстовым документам
- 3. ГОСТ 21495–76 Базирование и базы в машиностроении. Термины и определения
- 4. ГОСТ 25751-83 Инструменты режущие. Термины и определения общих понятий
- 5. ГОСТ 2590-2006 Прокат сортовой стальной горячекатаный круглый. Сортамент
- 6. ГОСТ 3.1102-2011Единая система технологической документации

## **4. КОНТРОЛЬ И ОЦЕНКА РЕЗУЛЬТАТОВ ОСВОЕНИЯ ПРОФЕССИОНАЛЬНОГО МОДУЛЯ**

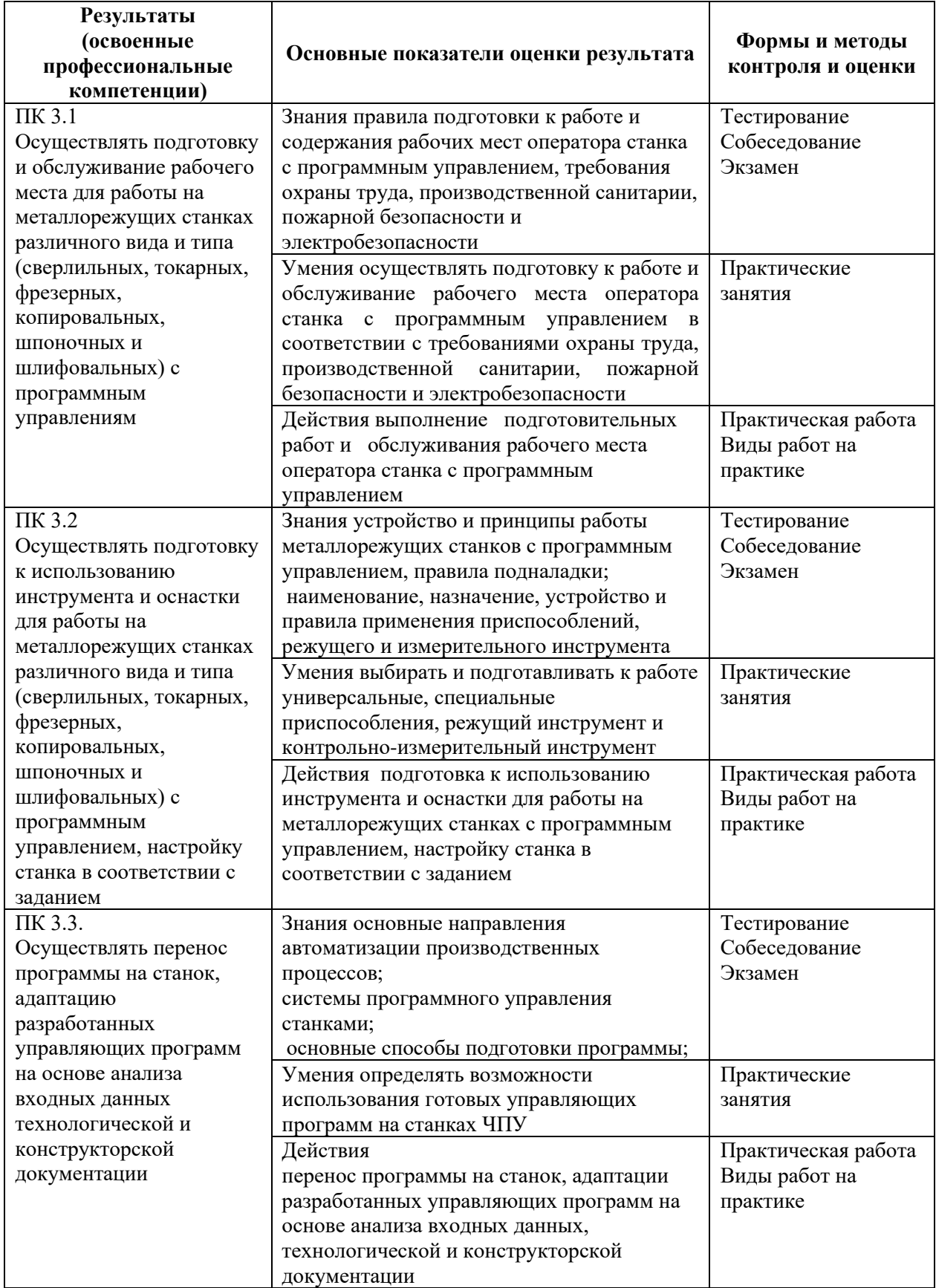

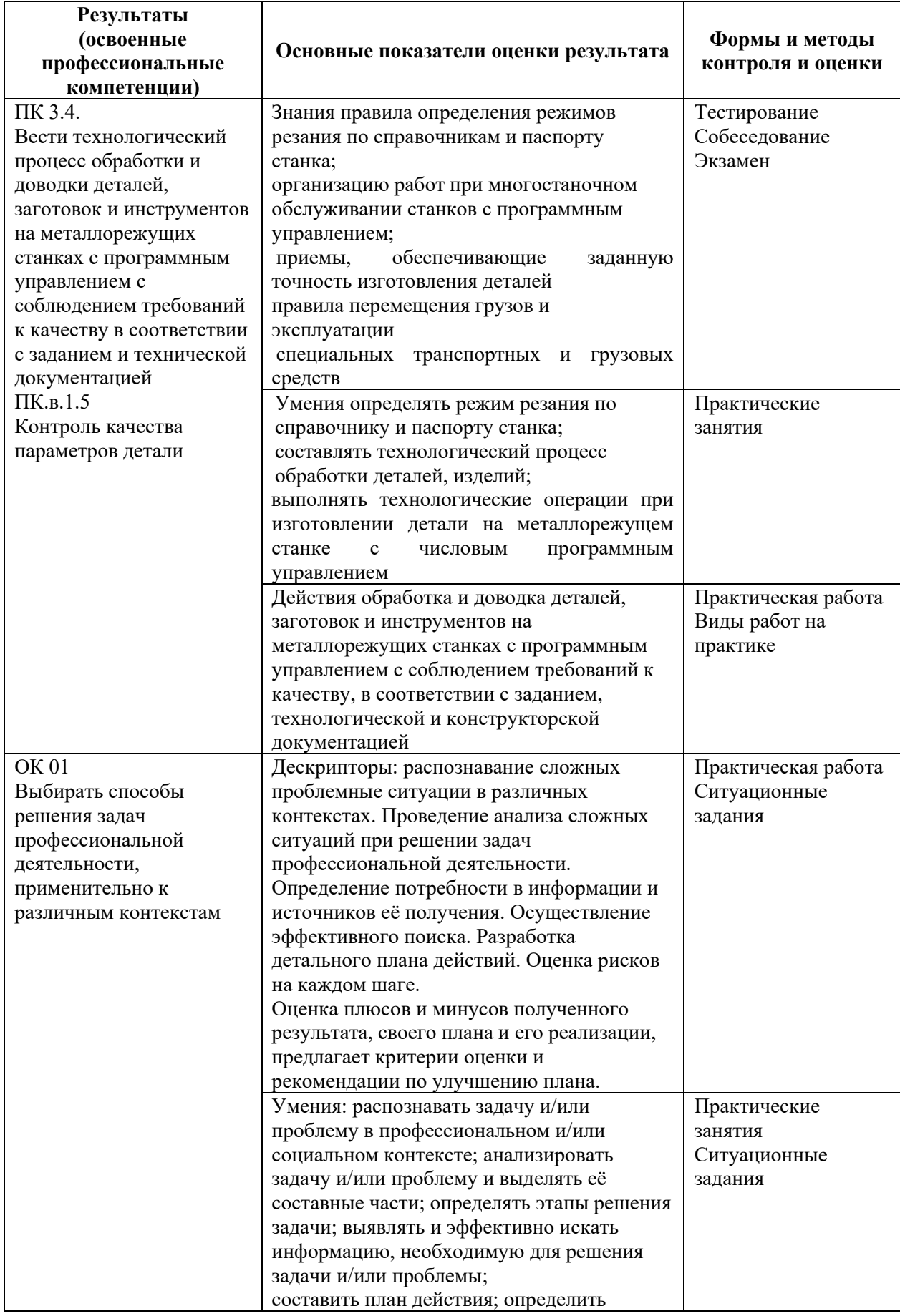

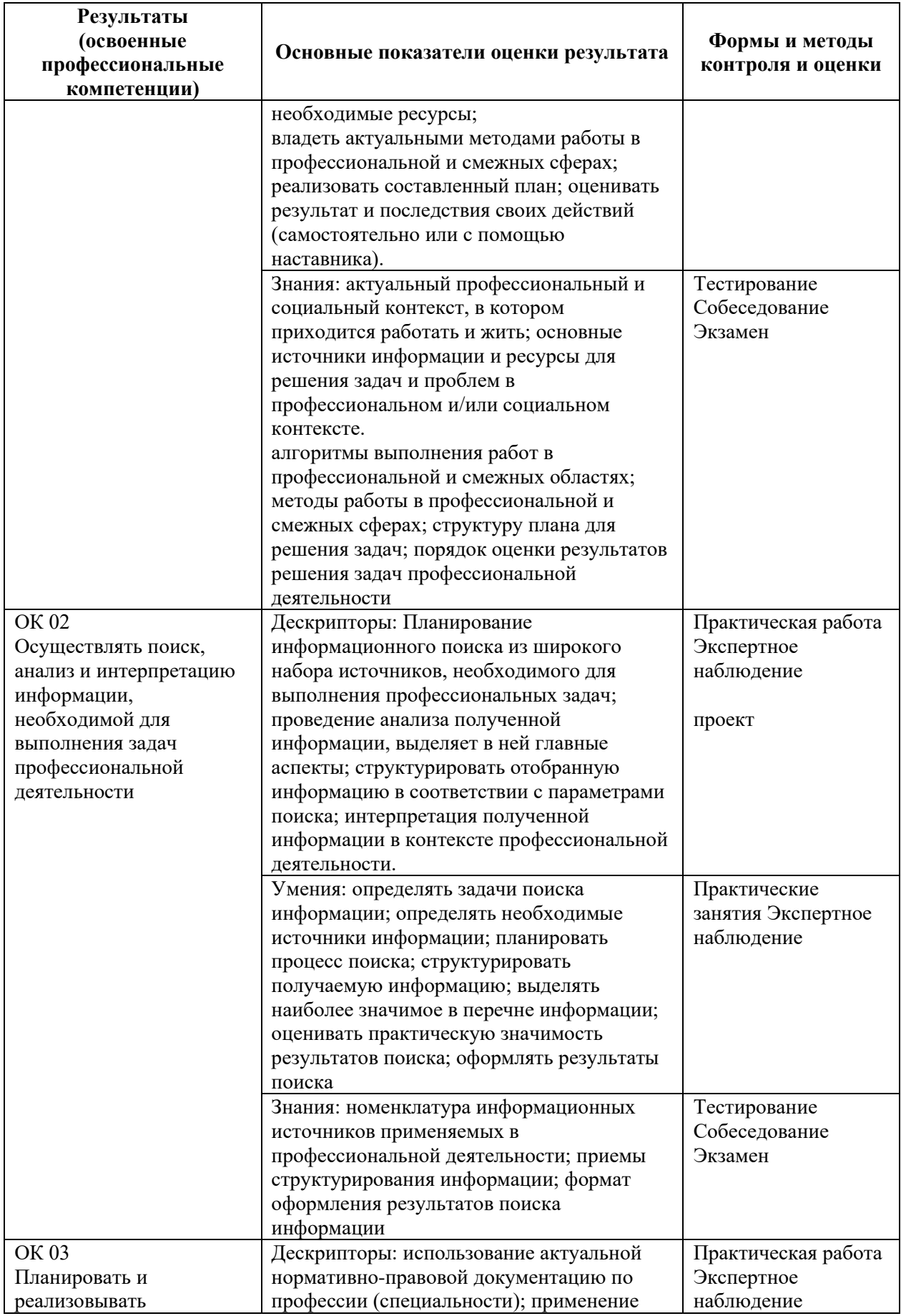

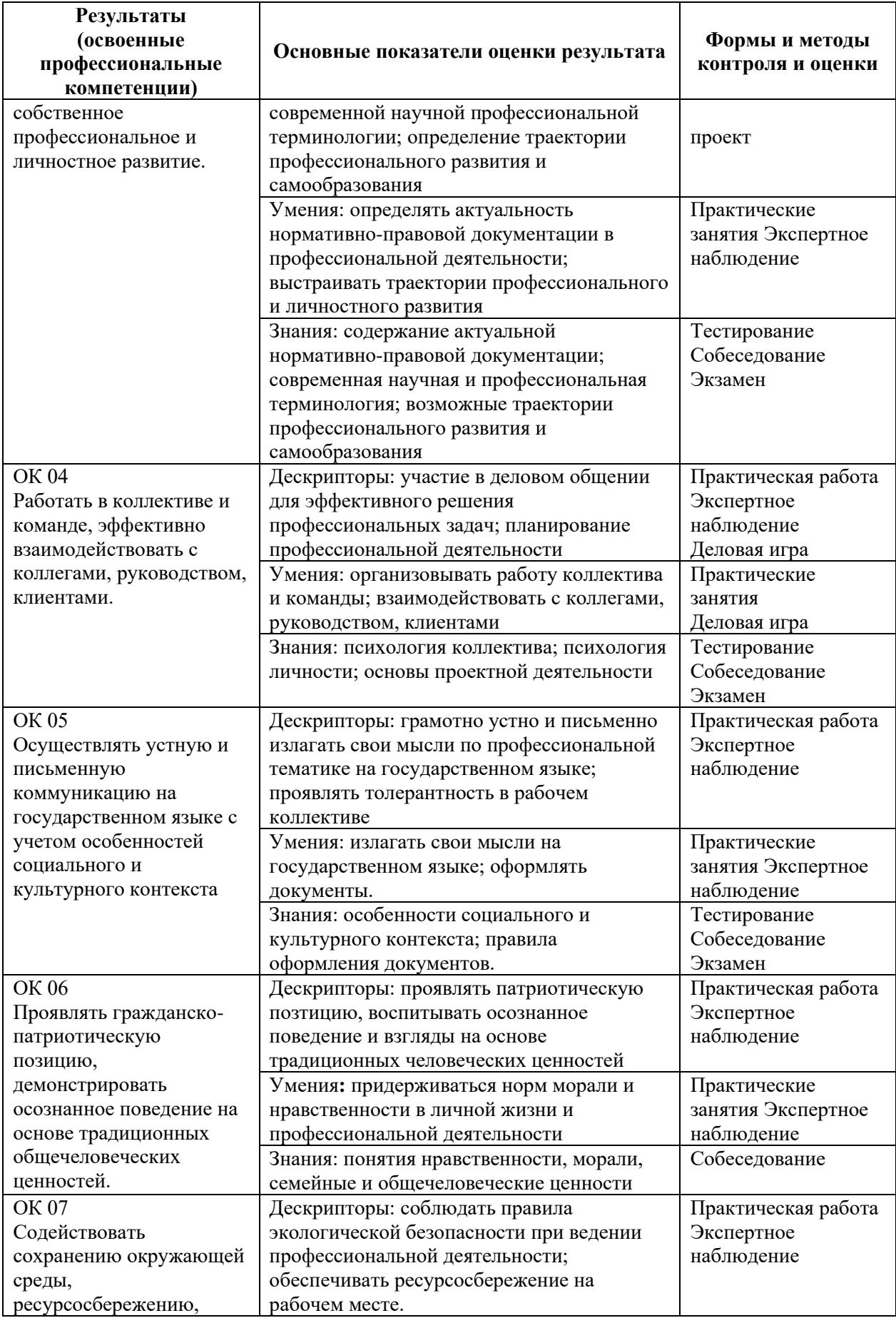

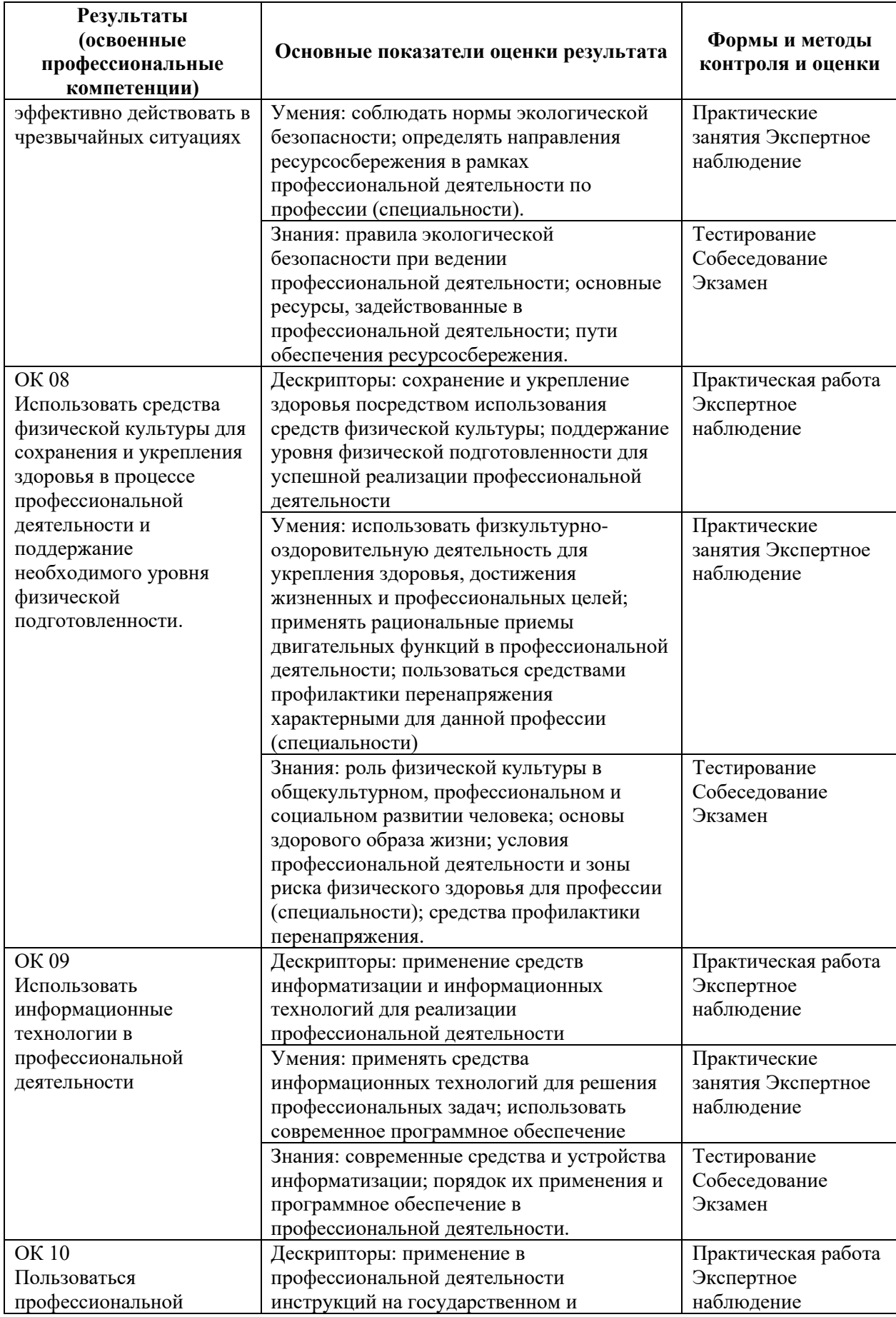

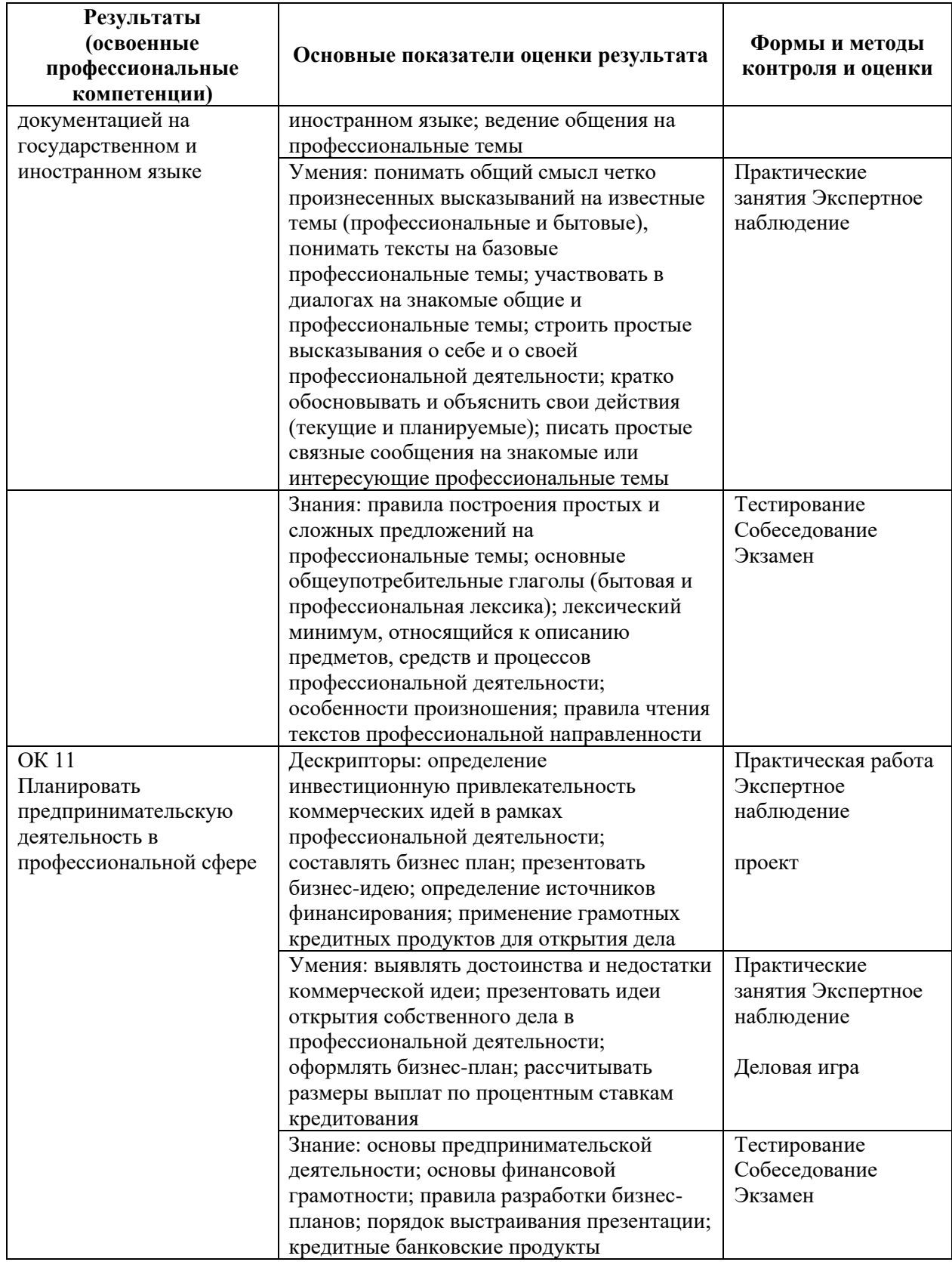

\*Для сведения

Цифровой конструктор применяется при формировании образовательной программы (Раздел 4 ПООП-П). Прописывается в программном обеспечении после составления всех рабочих программ.

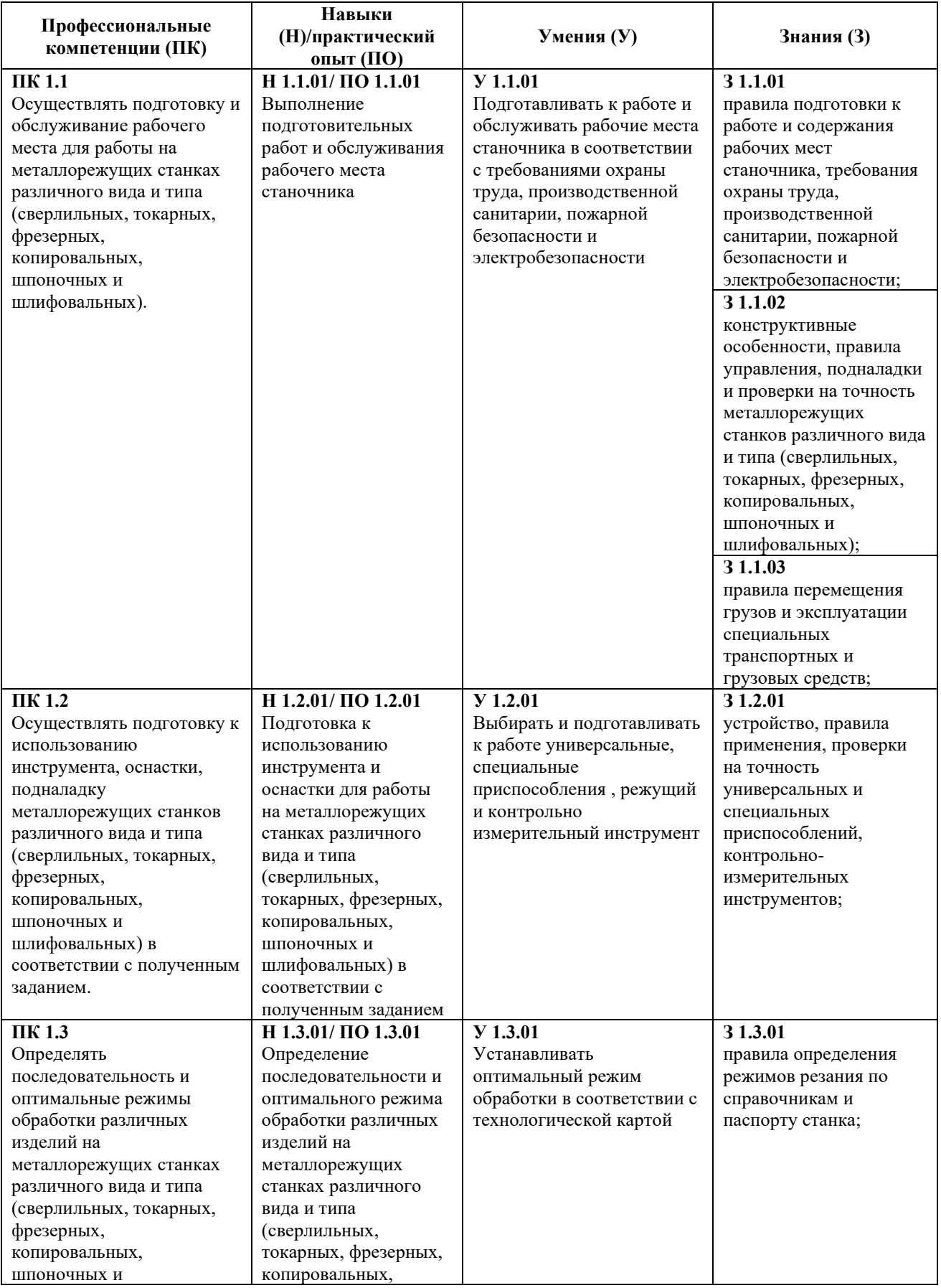

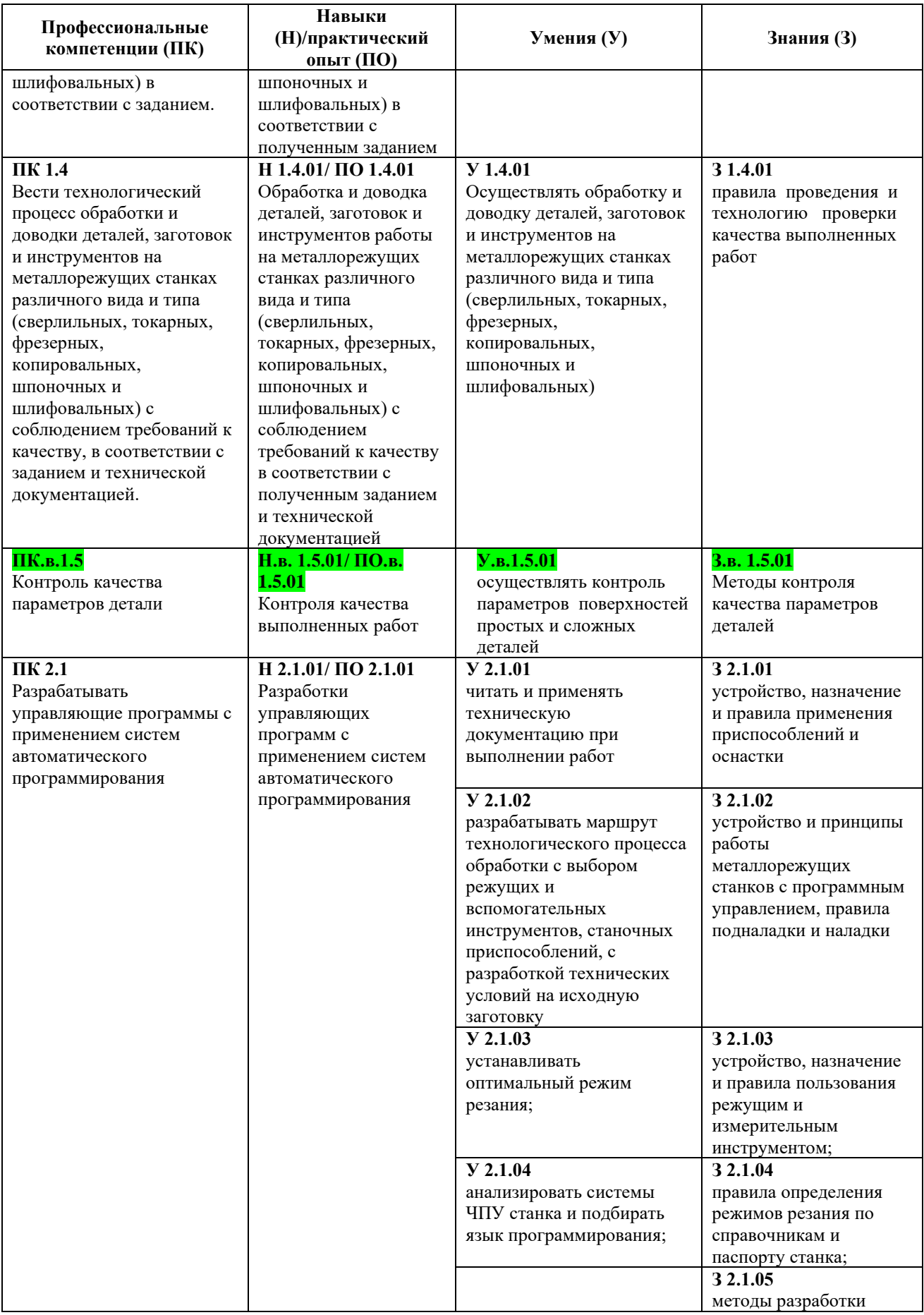

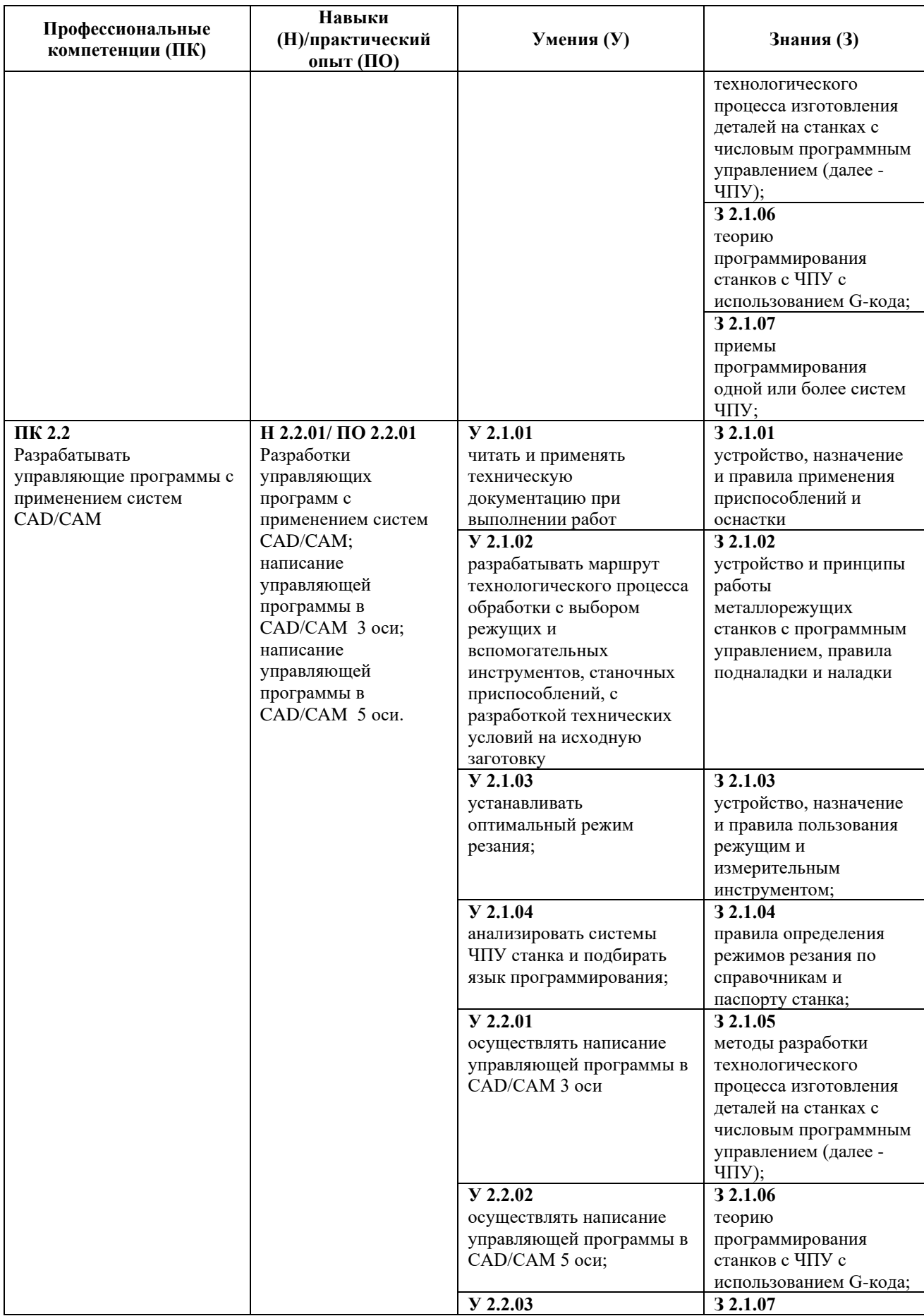

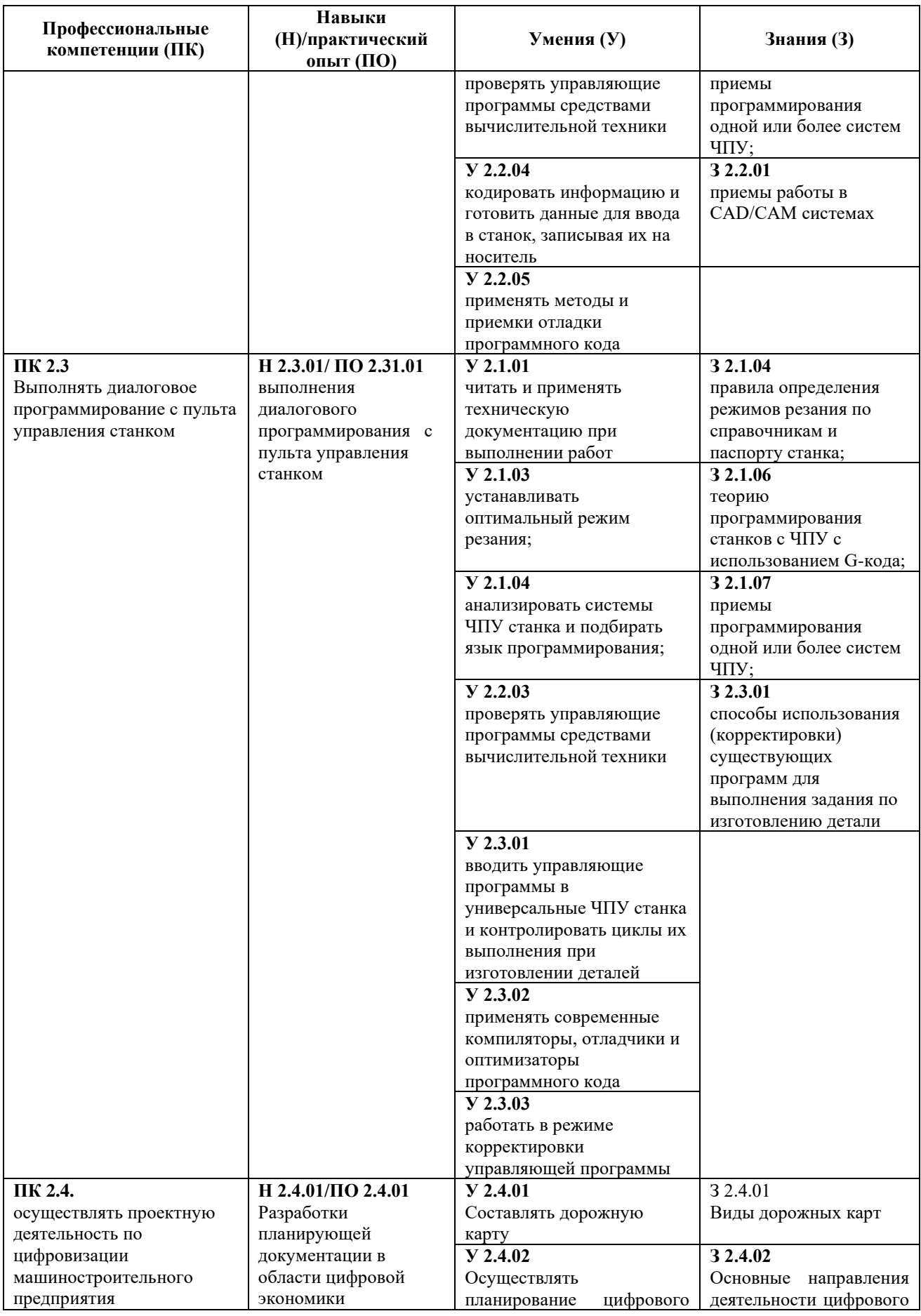

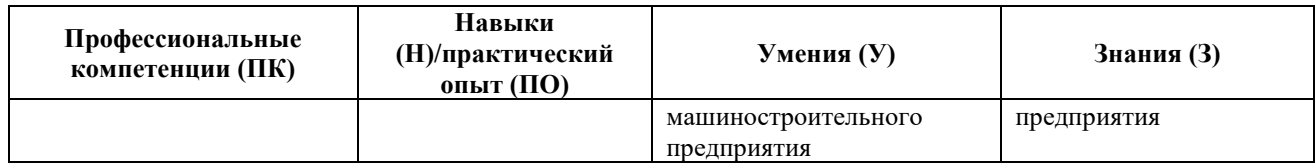

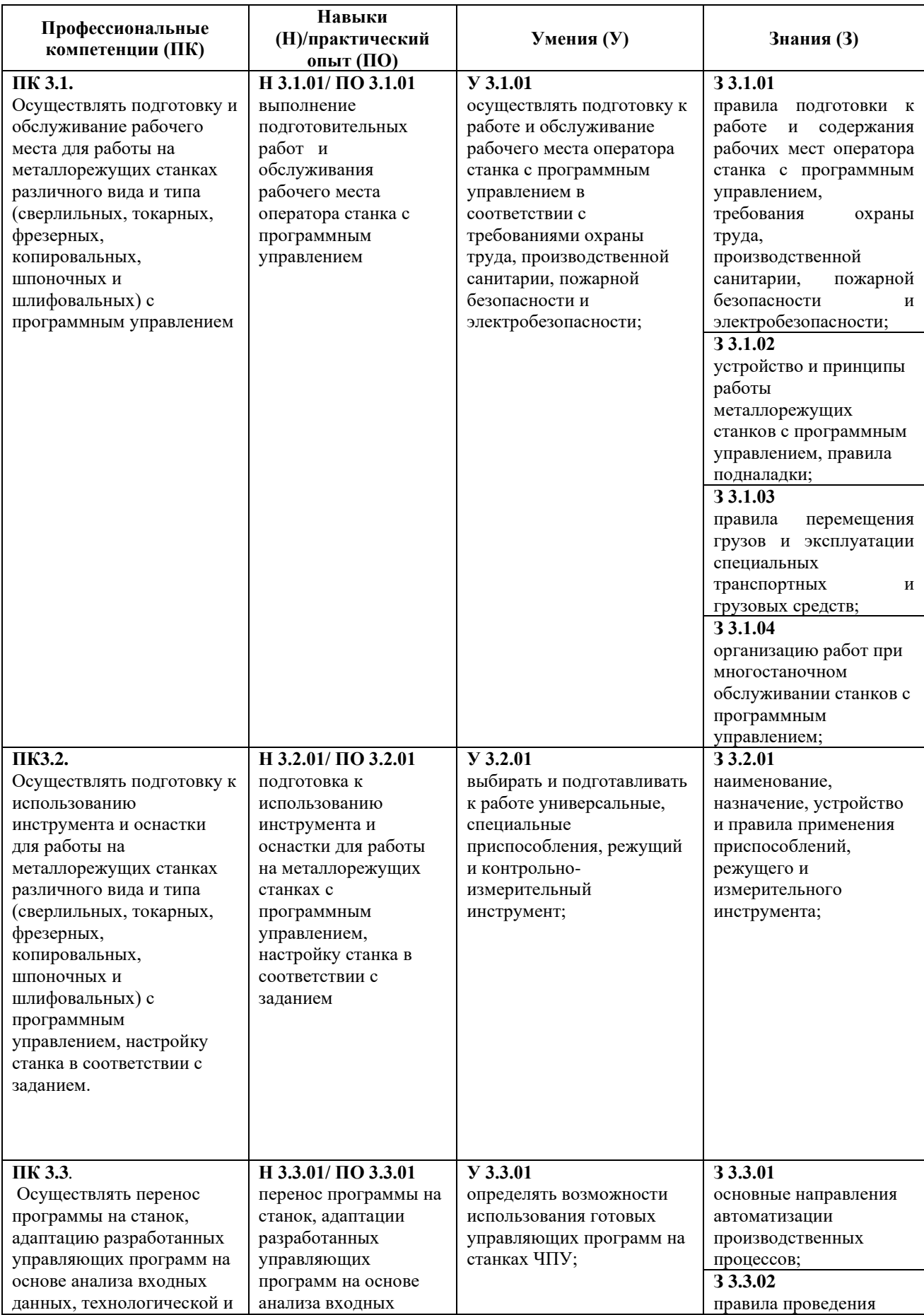

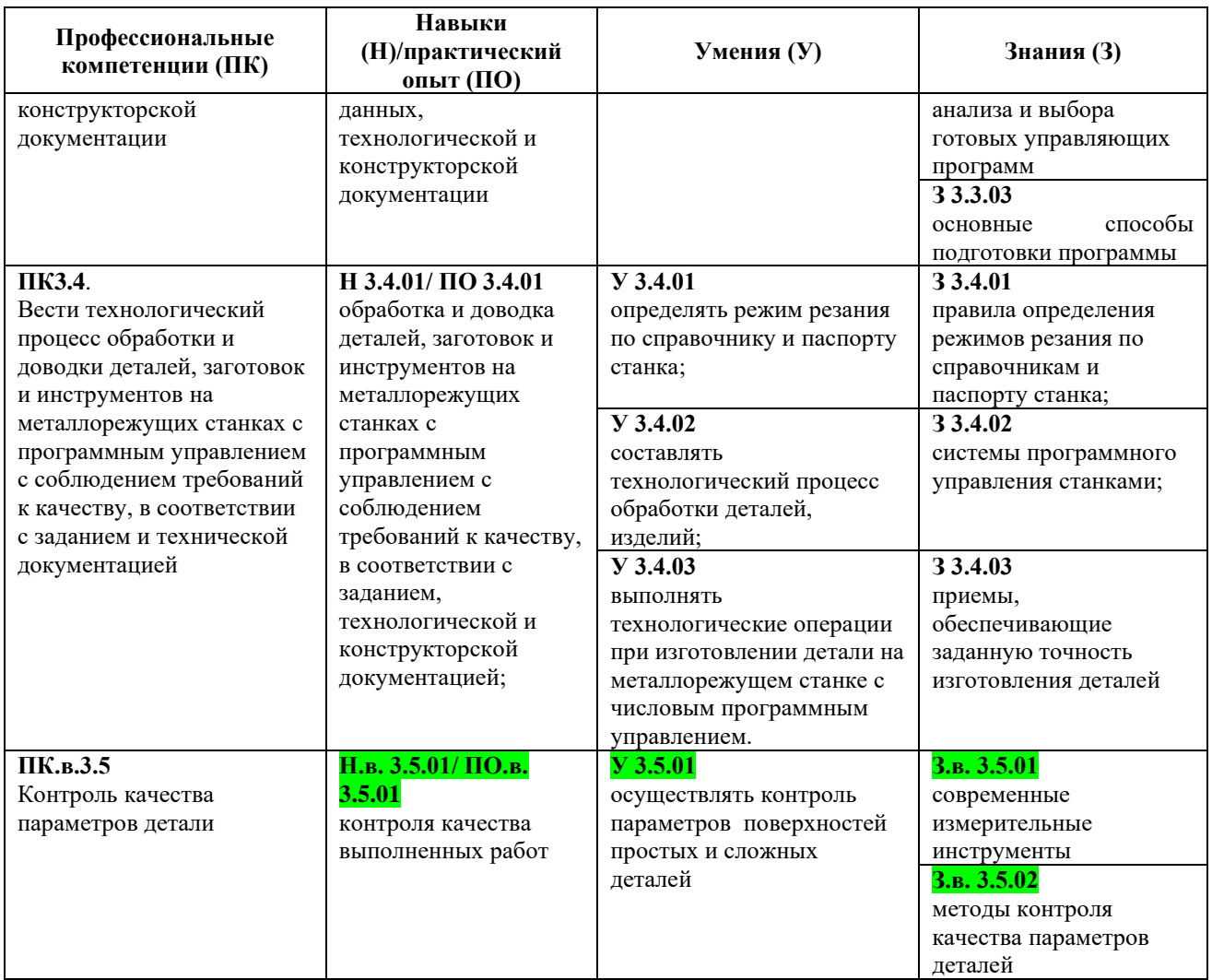

Основа ОК= умения общие (Уо)+знания общие (Зо)

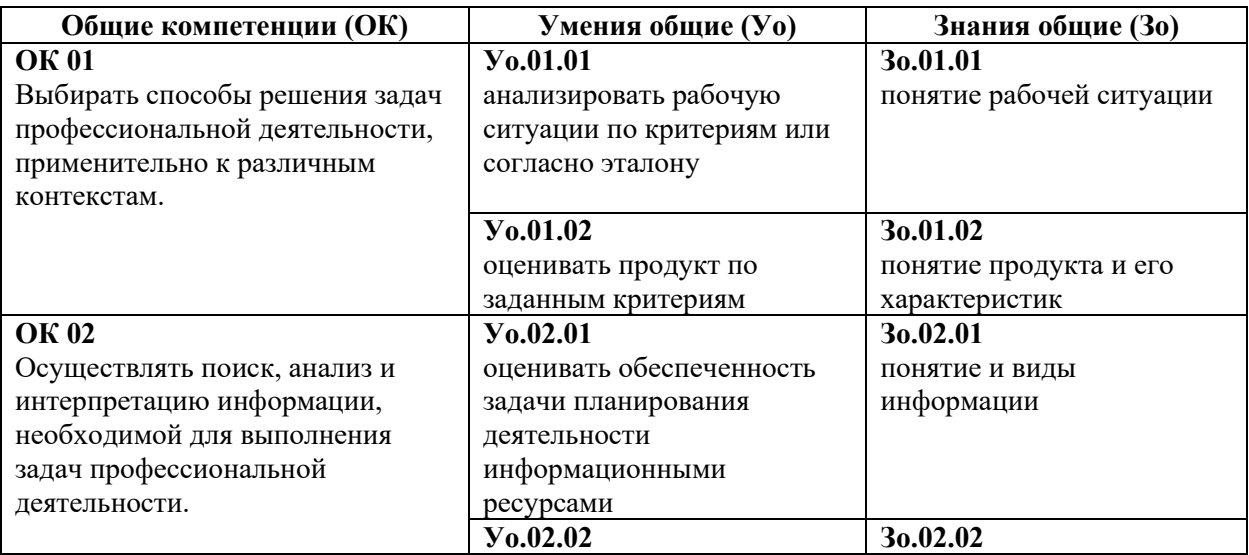

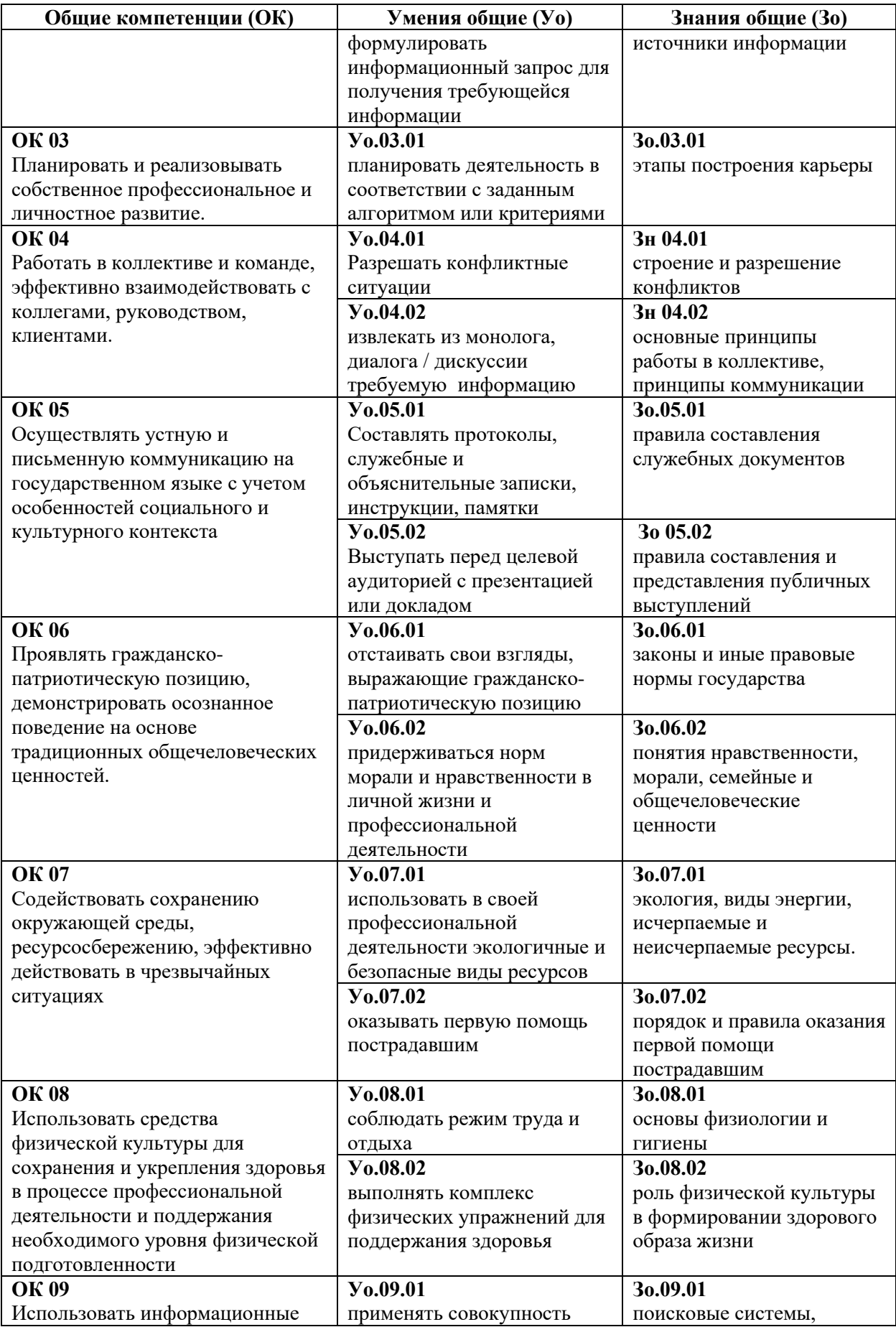

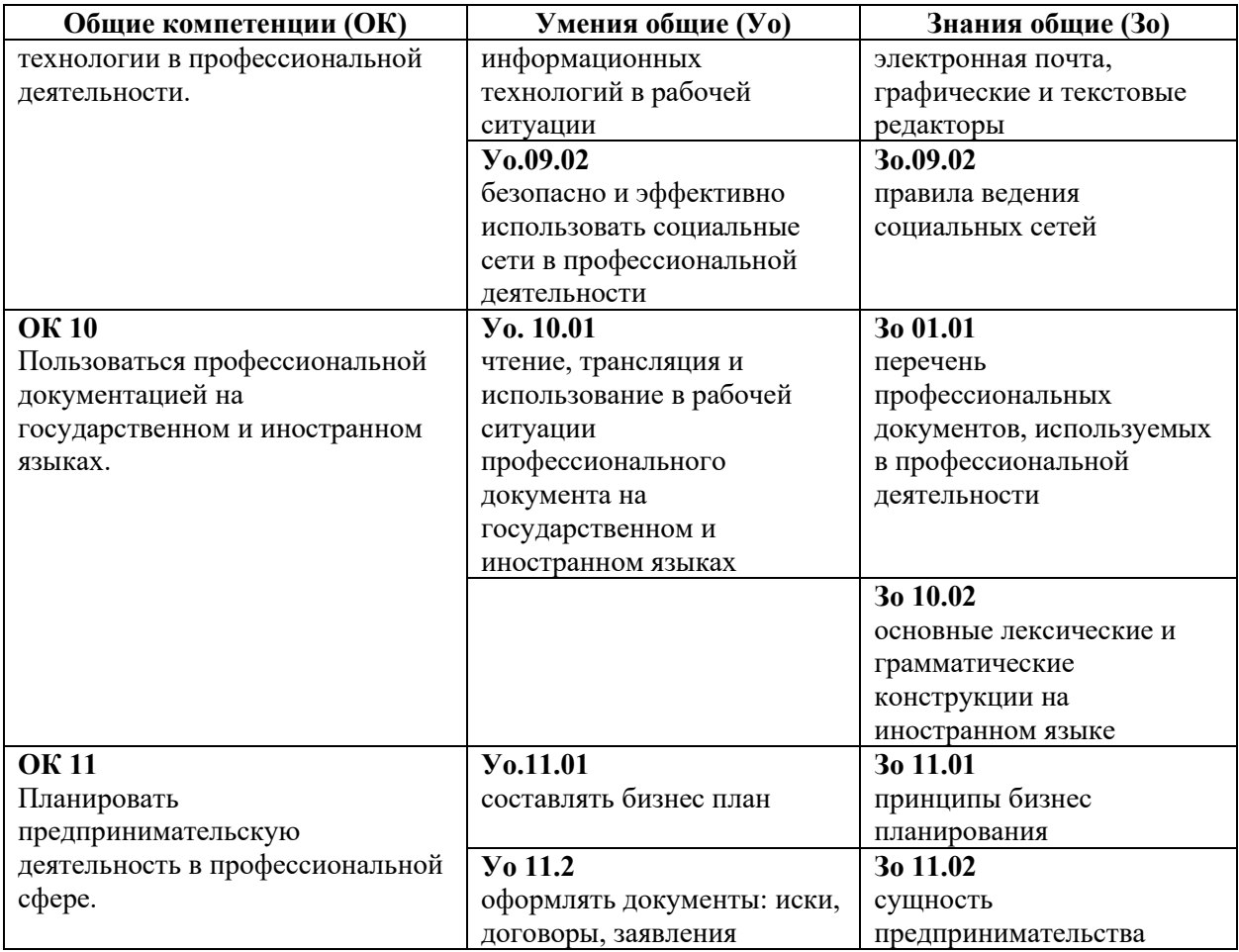

Оценка сформированных навыков, в том числе в виде ОК и ПК для цифровой экономики

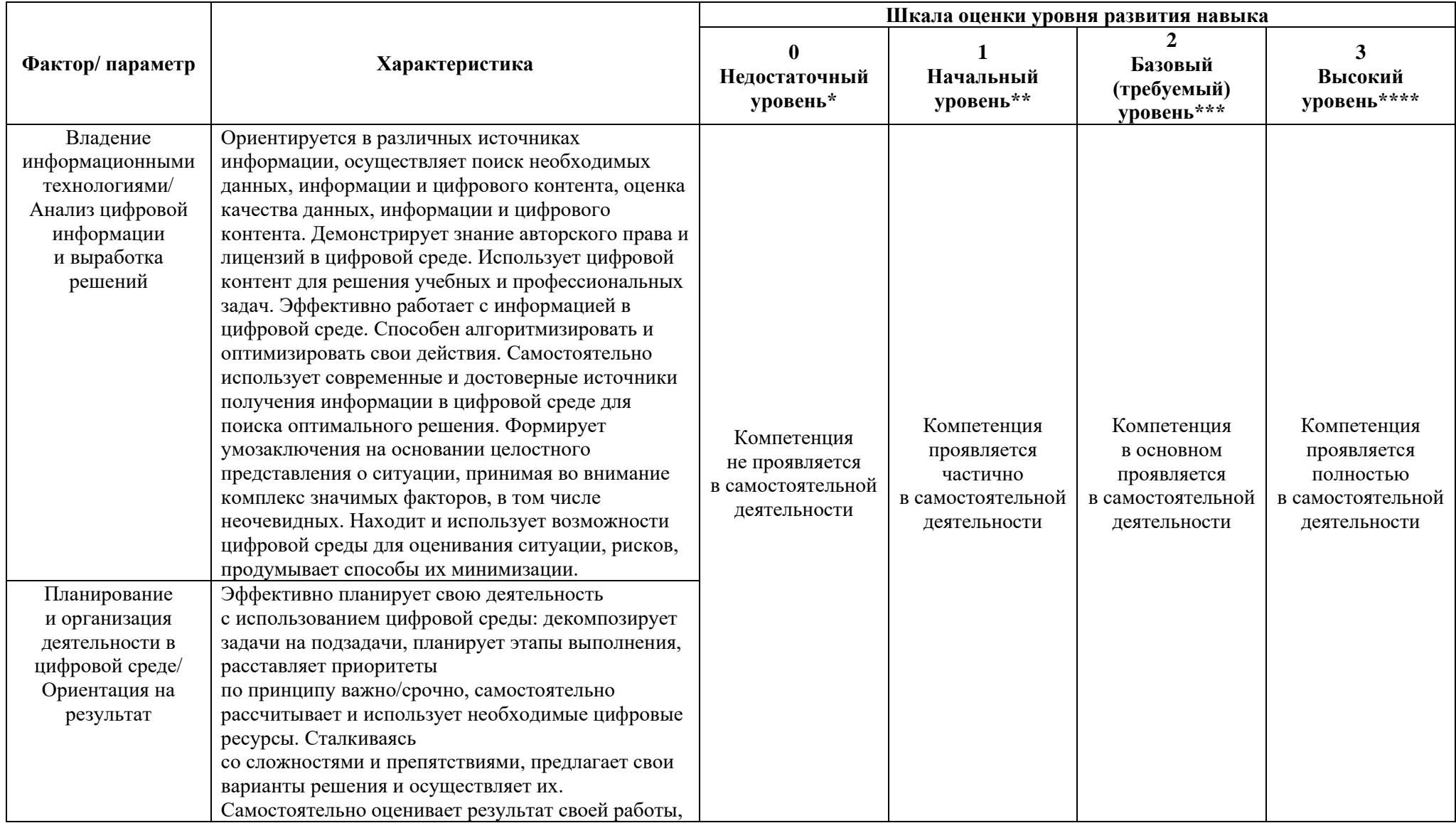

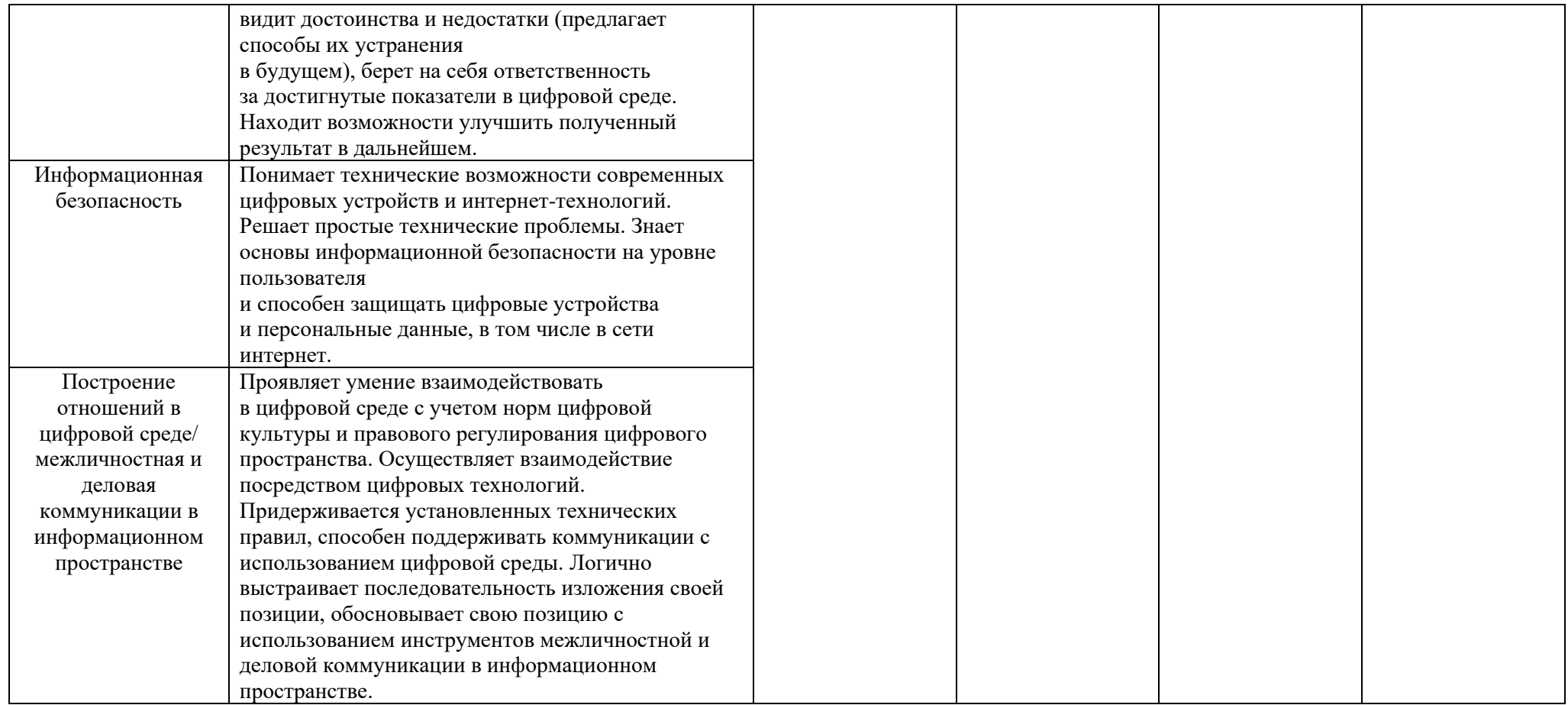

\* Выпускник не проявляет компетенцию либо демонстрирует деструктивное поведение в рамках компетенции. Уровень развития компетенции не позволяет выпускнику достигать результатов даже в хорошо знакомых рабочих ситуациях.

\*\* Выпускник демонстрирует в равной степени как позитивные, так и негативные индикаторы компетенции. Уровень развития компетенции позволяет выпускнику достигать результатов в простых, хорошо знакомых рабочих ситуациях. При усложнении задачи, столкновении с нестандартной ситуацией выпускник значительно снижает свою эффективность.

\*\*\* Выпускник демонстрирует большинство позитивных индикаторов компетенции. Уровень развития компетенции позволяет выпускнику достигать результатов во всех базовых рабочих ситуациях.

\*\*\*\* Выпускник демонстрирует позитивные индикаторы компетенции. Уровень развития компетенции позволяет выпускнику достигать высоких результатов во всех рабочих ситуациях, в том числе в сложных, нестандартных ситуациях